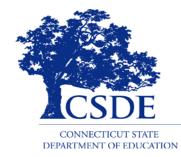

CONNECTICUT STATE DEPARTMENT OF EDUCATION

#### ED166 Student Disciplinary Offense Collection General, Mid-Year & Phase I Information

#### 2022-2023 Collection

Updated 3/3/23

### **Application Manager**

Keryn G. Felder Education Consultant Keryn.Felder@ct.gov

#### ED166 Help Site:

- <u>https://portal.ct.gov/SDE/Performance/Data-Collection-Help-Sites/ED166-Help-Site</u>, or
- Search ED166 from the SDE home page (<u>http://portal.ct.gov</u>)

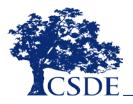

### Contents

- General collection information (slide 5)
- Record Layout (slide 20)
- FAQs (slide 35)

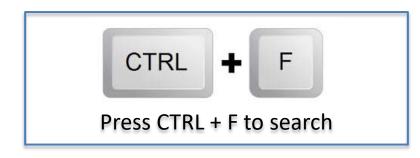

- Laws (slide 40)
- Help Site (slide 45)
- Navigating the Application (slide 52)
  - A video demonstrating the application is available on the Help Site

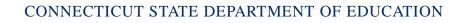

### Acronyms

- ENDS: Electronic Nicotine Delivery Systems
- FERPA: Family Educational Rights and Privacy Act
- FOI: Freedom of Information
- ISS: In-School Suspension
- LEA: Local Education Agency
- **OSS:** Out-of-School Suspension
- **PII:** Personally Identifying Information
- **PSIS:** Public School Information System many of you may also work on this application. If you are not familiar this is the online application where all public-school students are registered.
- **SDE:** State Department of Education
- **SIF:** School Interoperability Framework
- **SIS:** this is your student information system such as Administrator Plus, Infinite Campus, PowerSchool, etc.

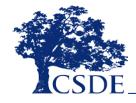

### What Records are Required to be Submitted in the ED166?

All offenses that result in:

- In-school suspension
- Out-of-school suspension
- Bus suspension
- Expulsion

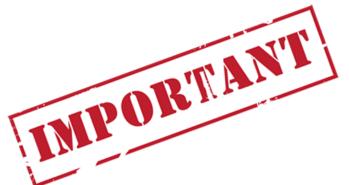

In addition, all "serious" offenses and incidents involving Alcohol, Drugs or Weapons must be reported regardless of the type of sanction imposed. This means that if anything is listed in the Weapon Involvement or Substance Involvement field (including ENDS) the incident must be reported. All Bullying Incidents must be reported.

A list of serious offenses is available on the Documentation page of the Help Site (<u>http://portal.ct.gov/SDE/Performance/Data-Collection/Help-Sites/ED166</u>).

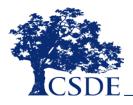

# Why is the SDE Collecting this Data?

**Education of Individuals with Disabilities** 20 U.S.C. 1418(a)

Safe & Drug Free Schools and Communities 20 U.S.C. 7101- 7165

Strengthening & Improvement of Elementary & Secondary Schools: Gun Possession 20 U.S.C. 8921

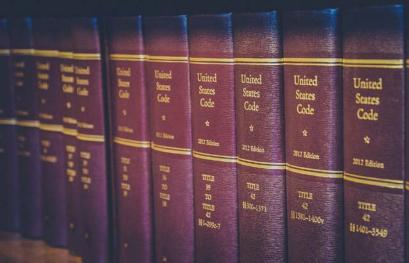

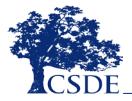

### What is the Data Used for?

- Federal Data Collections
- State Data Collections
   Board Report
- EdSight (http://edsight.ct.gov)
- FOI Requests
  - Media
  - Research

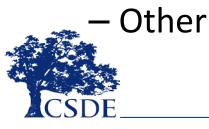

### When does the collection open?

• Fall of each School Year

# How will I know when the collection opens?

– Email (sent to those on the District Profile)
– Help Site

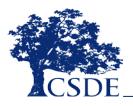

#### When is the collection due?

- Mid-Year: March 1, 2023 (required for all LEAs)
- Phase I: July 11, 2023
- Phase II: August 25, 2023
- Freeze Date: September 1, 2023

#### **START YOUR COLLECTION EARLY**

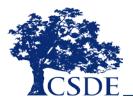

### What is Required for Each Phase?

#### Mid-Year Collection: Data Entry

- Report all incidents that occurred between 7/1 and 1/31
- □ Ensure uploads are error free
- Complete mid-year Certification (checkbox)
- Recommendation: Clear Data Cleaning Reports Recommendation: Clear Data Cleaning Reports

NOTE: You may go beyond this date if you wish; 1/31 is not a hard cut-off date. After you have completed the mid-year collection you can continue to add, edit or delete records as needed. You do not need to clear your certification.

#### **Phase I: Data Entry**

- Report all incidents that occurred between 2/1 and 6/30 as well as any other incidents you may have missed
- □ Ensure uploads are error free
- Recommendation: Clear Data Cleaning Reports
- Complete Phase I Certification (checkbox)

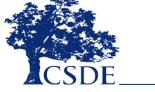

### What is Required for Each Phase?

#### Phase II: Data Cleaning & Certification

- Input any additional records
- Respond to Data Exceptions
- Clear Data Cleaning Reports
- Review other reports
- Have a Certified Administrator complete certification (5-6 digit password)

All items above are listed on the Certification Checklist that is emailed when Phase II begins.

#### **Freeze: Finalization**

- No changes can be made after the freeze. Frozen data is used for all analysis and public reporting.
- Respond ASAP to any CSDE questions
- Input any final changes and recertify immediately

#### Who is involved in this collection?

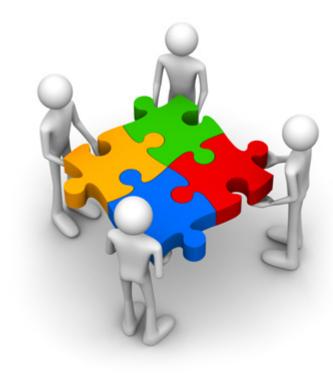

- IT Specialists
- Directors
- Guidance Counselors
- Superintendents
- Data Entry Personnel
- Principals
- School Resource Officers
- Administrative Assistants

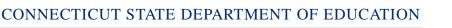

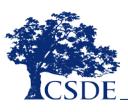

# How is the Data Transmitted to the SDE?

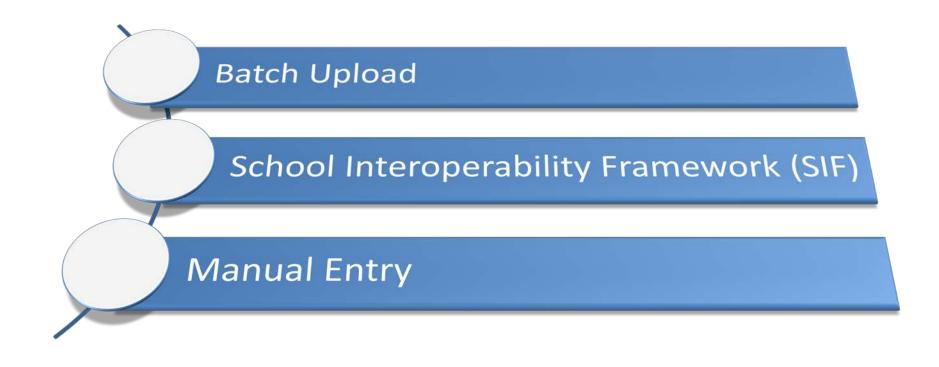

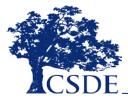

#### **Types of Data Transmission**

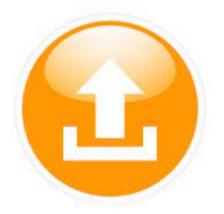

## Batch Upload

Export data from local SIS

Can be CSV or Fixed Width

Open to ALL LEAs

Can upload all records or by school

GIGO

Knowledge of data export needed

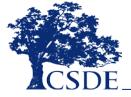

### **Types of Data Transmission**

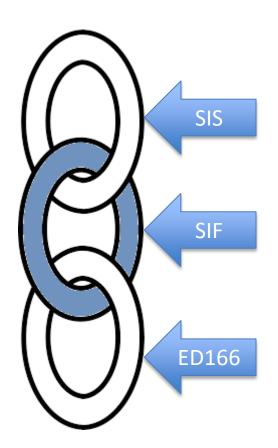

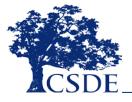

SIF

Transmit data to ED166 directly

GIGO

Available to PowerSchool LEAs

LEA must be SIF enabled

Test the process early

### **SIF Contact Information**

Srinivasa (Reddy) Erigela

Srinivasa.Erigela@ct.gov

- Set up SIF
- Set date range
- Troubleshooting
- Help Site: <u>https://portal.ct.gov/SDE/Performance/Data-</u> <u>Collection-Help-Sites/SIF</u>
- Or search SIF from the SDE home page (<u>http://portal.ct.gov</u>)

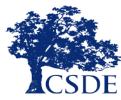

### **Types of Data Transmission**

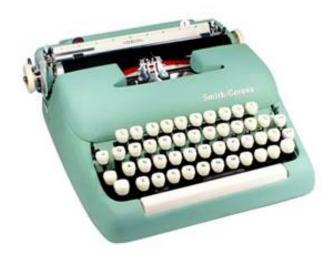

## Manual Entry

Hand type each record

Open to ALL LEA's

GIGO, human error

Can combine with other types

CSDE.

#### **PSIS Connection**

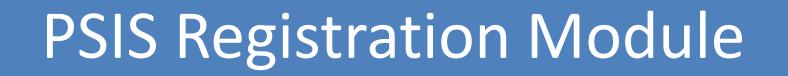

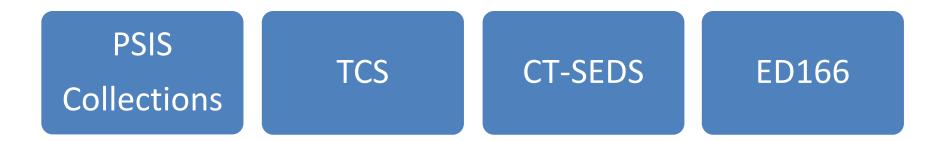

- Register before reporting
- Check your dates

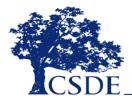

#### Importance of Accurate PSIS Registration

- September Student enters LEA
- December Incident occurs
- January Student exits LEA
- February ED166 data is uploaded

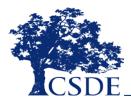

### **Record Layout**

- Fields Collected
- Definitions
- Code Lists
- Additional Information (reporting rules, etc.)

The Record Layout is available on the Help Site: <u>https://portal.ct.gov/SDE/Performance/Data-</u> <u>Collection-Help-Sites/ED166-Help-Site</u>

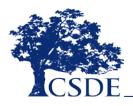

#### 2021-2022 ED166 DISCIPLINARY OFFENSE DATA SUBMISSION DATA COLLECTIONS RECORD LAYOUT (Version 2.2)

M=Mandatory O=Optional R=Recommended C=Conditional D=Disallowed

|    | Field Name                        | Excel<br>Column | Starting<br>Position |     | Length | Require<br>ment | Valid Values                                                                          | When Mandatory                    |
|----|-----------------------------------|-----------------|----------------------|-----|--------|-----------------|---------------------------------------------------------------------------------------|-----------------------------------|
| 1  | State Assigned Student ID (SASID) | A               | 1                    | 10  | 10     | м               | Numbers only                                                                          |                                   |
| 2  | Date of Birth                     | В               | 11                   | 18  | 8      | м               | MMDDYYYY                                                                              |                                   |
| 3  | Reporting District                | С               | 19                   | 21  | 3      | м               | See Table B                                                                           |                                   |
| 4  | Facility Code                     | D               | 22                   | 28  | 7      | м               | See Table A                                                                           |                                   |
| 5  | Local Incident Number             | E               | 29                   | 34  | 6      | D               | Alpha-numeric                                                                         |                                   |
| 6  | Date of Incident                  | F               | 35                   | 42  | 8      | M               | MMDDYYYY                                                                              |                                   |
| 7  | Time of Incident                  | G               | 43                   | 48  | 6      | С               | HHMM am/pm                                                                            | If entering >1 incident in a day  |
| 8  | Bullying                          | н               | 49                   | 50  | 2      | M               | See Table K                                                                           |                                   |
| 9  | Incident Type - part 1            | 1               | 51                   | 54  | 4      | м               | See Table C                                                                           |                                   |
| 10 | Incident Type - part 2            | 1               | 55                   | 58  | 4      | 0               | See Table C                                                                           |                                   |
| 11 | Weapon                            | K               | 59                   | 62  | 4      | С               | See Table D                                                                           | If a weapon is involved           |
| 12 | Substance                         | L               | 63                   | 66  | 4      | С               | See Table E                                                                           | If a substance is involved        |
| 13 | Victim - Other Student            | M               | 67                   | 67  | 1      | С               | "Y" or "N"                                                                            | If an incident in Table L (page 3 |
| 14 | Victim - Certified Staff          | N               | 68                   | 68  | 1      | С               | "Y" or "N"                                                                            | is reported, or if Bullying = 2 o |
| 15 | Victim - Substitute Teacher       | 0               | 69                   | 69  | 1      | С               | "Y" or "N"                                                                            | 3.                                |
| 16 | Victim - Other Staff              | P               | 70                   | 70  | 1      | С               | "Y" or "N"                                                                            | 1                                 |
| 17 | Victim - Non-School               | Q               | 71                   | 71  | 1      | С               | "Y" or "N"                                                                            | 1                                 |
| 18 | School-Based Arrest               | R               | 72                   | 72  | 1      | м               | "Y" or "N"                                                                            |                                   |
| 19 | Location of Incident              | S               | 73                   | 74  | 2      | M               | See Table I                                                                           |                                   |
| 20 | School Sponsored Activity         | т               | 75                   | 75  | 1      | м               | "Y" or "N"                                                                            |                                   |
| 21 | Sanction Type (part 1)            | U               | 76                   | 79  | 4      | м               | See Table F                                                                           |                                   |
| 22 | Education Provided (part 1)       | V               | 80                   | 83  | 4      | С               | See Table G                                                                           | Conditional based on sanction     |
| 23 | # of Days Sanctioned (part 1)     | w               | 84                   | 90  | 7      | м               | 0 to 220 in .25 increments                                                            |                                   |
|    | # of Days Served (part 1)         | Х               | 91                   | 97  | 7      | м               | 0 to 220 in .25 increments                                                            |                                   |
| 25 | # of Days to Carryover (part 1)   | Y               | 98                   | 104 | 7      | м               | 0 to 220 in .25 increments                                                            |                                   |
| 26 | Sanction Type (part 2)            | Z               | 105                  | 108 | 4      | 0               | See Table F                                                                           |                                   |
| 27 | Education Provided (part 2)       | AA              | 109                  | 112 | 4      | С               | See Table G                                                                           | If Sanction Type 2 is entered     |
| 28 | # of Days Sanctioned (part 2)     | AB              | 113                  | 119 | 7      | С               | 0 to 220 in .25 increments                                                            | If Sanction Type 2 is entered     |
| 29 | # of Days Served (part 2)         | AC              | 120                  | 126 | 7      | С               | 0 to 220 in .25 increments                                                            | If Sanction Type 2 is entered     |
| 30 | # of Days to Carryover (part 2)   | AD              | 127                  | 133 | 7      | С               | 0 to 220 in .25 increments                                                            | If Sanction Type 2 is entered     |
| 31 | Referring Party                   | AE              | 134                  | 135 | 2      | M               | See Table J                                                                           |                                   |
| 32 | Party Taking Action               | AF              | 136                  | 137 | 2      | м               | See Table H                                                                           |                                   |
| 33 | Memo field                        | AG              | 138                  | 392 | 255    | 0               | Text up to 255 characters                                                             |                                   |
| 34 | Incident Tracking Number (ITN)    | AH              | 393                  | 402 | 10     | С               | Numbers only                                                                          | If updating record(s) via batch   |
| 35 | District Student ID               | AI              | 403                  | 422 | 20     | R               | Characters and/or numbers                                                             |                                   |
| 36 | Reserved Field                    | AJ              | 423                  | 472 | 50     | D               |                                                                                       |                                   |
| 37 | End of Record Marker              | AK              | 473                  | 473 | 1      | м               | The letter "X" must be included<br>in this position to mark the end<br>of each record |                                   |

NOTE: The above layout describes the fixed length format. For districts providing a comma-delimited file, please follow the above layout for field sequence and maximum length. Tab delimited files are also accepted. Please include a carriage return (cr) and line feed (lf) after each record regardless of format. All fields

M = Mandatory - If this field is not complete an error is generated.

- O = Optional The district has the option to report this field or leave it blank.
- R = Recommended We recommend that this field be reported, but the district has the option to or leave it blank.
- C = Conditional This field may be required depending upon your response to a related field.
- D = Disallowed The district may not report this field for this submission.

Be sure you are following the latest documentation! Code lists, FAQs and instructions are available on the Help Site: https://portal.ct.gov/SDE/Performance/Data-Collection-Help-Sites/ED166-Help-Site

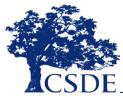

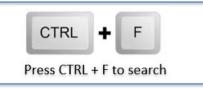

#### CONNECTICUT STATE DEPARTMENT OF EDUCATION

Updated 10/19/2021

FIELD DESCRIPTIONS (in order of appearance in the record layout)

| м | State Assigned Student | The unique ten-digit numeric code assigned to student in the PSIS (Public School Information System)                                                                                                    |
|---|------------------------|----------------------------------------------------------------------------------------------------|
|   | Identifier (SASID)     | Registration.                                                                                                    |
| м | Date of Birth          | Student's date of birth in the format MMDDYYYY where "M" = Month, "D" = Day, "Y" = Year. Note                                                                                                    |
|   |                        | that this date must match PSIS Registration.                                                                                                    |
| м | Reporting District     | Three-digit code for the district the student is registered to in PSIS. This is your town code for: all                                                                                                    |
|   |                        | students attending your schools; your students educated in private special education or residential                                                                                                    |
|   |                        | facilities, including out-of-state and your students placed in municipal detention centers or day                                                                                                    |
|   |                        | treatment facilities. For the purposes of this report, the American School for the Deaf is considered a                                                                                                    |
|   |                        | private facility. For a list of Reporting District Codes, see Table B.                                                                                                    |
| м | Facility Code          | Seven-digit code of the school attended by the student where the incident took place. If the student                                                                                                    |
|   |                        | attends two facilities and the incident did not occur in Facility 1 input 9990199. See the Facility Code                                                                                                    |
|   |                        | section of this document for further instructions. For a list of Facility Codes visit<br>https://portal.ct.gov/SDE/Performance/Data-Collection-Help-Sites/ED166-Help-Site/Documentation                            |
|   |                        | to download.                                                                                                    |
|   | Local Incident Number  |                                                                                                    |
| M | Local Incident Number  | This field was retired beginning with the 2014-2015 school year.                                                                                                    |
| M | Date of Incident       | The date the incident occurred using format MMDDYYYY. Be sure to use leading zeros for fixed-<br>width files when ending the menth (warmales the Date of leaidest of August 4, 2018 as 8/4/2018                    |
|   |                        | width files when coding the month (example: the Date of Incident of August 4, 2018 or 8/4/2018                                                                                                    |
| 0 | Time of Incident       | would be reported as 08042018).<br>Indicate the time the incident occurred using either standard (HHMM am/pm) or military time                                                                                     |
| • | Time of Incident       | (HHMM). If standard time is supplied you must include either am or pm (example: 1215 pm or 0830                                                                                                    |
|   |                        | am). Be sure to include the time if more than one incident is reported for a student in the same day.                                                                                                    |
| м | Bullying               | Repeated negative behaviors intended to frighten or cause discomfort. For example, verbal or                                                                                                    |
| m | Duilying               | written threats of physical harm (code 1810). All Bullying Incidents must be reported regardless of                                                                                                    |
|   |                        | Sanction. Your LEA must indicate if a protected class was involved in the incident. For a list of Bullying                                                                                                    |
|   |                        | Codes see Table K.                                                                                                    |
| м | Incident Type          | The type of incident committed by the student. The incident types and a brief description are                                                                                                    |
|   | incluent type          | provided in Table C.                                                                                                    |
|   |                        | <ul> <li>There are two fields for Incident Type (part 1 and 2). If more than one type of incident occur</li> </ul>                                                                                                 |
|   |                        | <ul> <li>There are two fields for incident Type (part 1 and 2). If more than one type or incident occur<br/>the same time please report both (example: a student was fighting while under the influence</li> </ul> |
|   |                        | alcohol).                                                                                                    |
| с | Weapon                 | A weapon is considered to be any object that is designed, converted, or used to cause harm an                                                                                                    |
| - | weapon                 | individual or individuals. A weapon offense may involve possession, use, and/or sale of an item. If a                                                                                                    |
|   |                        | weapon is used in combination with another offense, indicate the offense that was committed in one                                                                                                    |
|   |                        | of the "Incident Type" fields (example: battery), and use the "Weapon" field to report the weapon                                                                                                    |
|   |                        | that was used in that incident. All Weapons Incidents must be reported regardless of Sanction. For a                                                                                                    |
|   |                        | list of Weapon Codes see Table D.                                                                                                    |
| с | Substance              | A substance offense is considered to be possession, use or distribution of tobacco products, illegal                                                                                                    |
| - |                        | drugs, over the counter medication, prescription medication, and/or alcohol. If a substance was                                                                                                    |
|   |                        | involved in combination with another offense, indicate the offense that was committed in the                                                                                                    |
|   |                        | "Incident Type" fields (example: sexual battery) and use the "Substance" field to report the type of                                                                                                    |
|   |                        | drugs or alcohol involvement in the incident. All incidents involving a Substance must be reported                                                                                                    |
|   |                        | regardless of Sanction. For a list of Substance Codes see Table E.                                                                                                    |
| с | Victim                 | There are five victim fields. Each field requires a response of "Y" for yes or "N" for no. For offenses                                                                                                    |
|   |                        | involving more than one victim type, include all applicable types.                                                                                                    |
|   |                        | Other Student – Any student enrolled in a public or private school.                                                                                                    |
|   |                        | Certified Staff - A certified staff member such as a Teacher, Counselor, Psychologist,                                                                                                    |
|   |                        | Administrator, etc.                                                                                                    |
|   |                        | Substitute Teacher – A short- or long-term substitute teacher.                                                                                                    |
|   |                        | Other Staff – Any other staff member including Paraprofessionals, Support Staff, Cafeteria                                                                                                    |
|   |                        | Workers, Custodial Staff, Bus Driver, etc.                                                                                                    |
|   |                        | Non-School – An individual not employed by or attending the school, such as a Parent,                                                                                                    |
|   |                        | Volunteer, Contractor, Non-Student Youth, etc.                                                                                                    |
|   |                        | ng the latest documentation! Code lists, FAQs and instructions are available on the Help Site: - 2-<br>/portal.ct.gov/SDE/Performance/Data-Collection-Help-Sites/ED166-Help-Site                                   |
|   |                        |                                                                                                    |

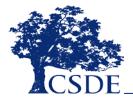

Updated 10/19/2021

M

м

M

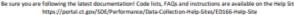

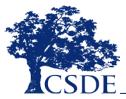

|        |                                   |                                   |                                     | Updated 10/                                                             | 19/2021   |
|--------|-----------------------------------|-----------------------------------|-------------------------------------|-------------------------------------------------------------------------|-----------|
| There  | are two fields available for Sa   | nction Type, Number of Days S     | anctioned, Number of Days Se        | rved, and Number of Days to Ca                                          | rryover   |
| so dis | tricts can report all the details | tied to a single incident. Part 1 | of each field is mandatory; Pa      | rt 2 conditional. See Appendix B                                        | for       |
| more   | information on using these fie    | lds.                              |                                     |                                                                         |           |
| 14/0   | Constinue Transformed & and       | The twee of discipling the stud   | ant considered for the offerers. If | two torons of discipling accurated                                      |           |
| M/C    | Sanction Type (part 1 and         |                                   |                                     | two types of discipline occurred                                        |           |
|        | 2)                                |                                   |                                     | Note that Sanction Type – Part                                          | 1         |
| 22/0   | Number of Design                  |                                   | anction Type – Part 2. For a list   |                                                                         | -         |
| M/C    | Number of Days                    |                                   |                                     | offense. Days can be reported i<br>ays Sanctioned - Part 2 must be      | n         |
|        | Sanctioned (part 1 and 2)         | completed only if Sanction Typ    |                                     | ays sanctioned - Part 2 must be                                         |           |
| M/C    | Number of Days Served             |                                   |                                     | se. Days can be reported in incre                                       | mente     |
| my c   | (part 1 and 2) -                  |                                   |                                     | Part 2 must be completed only if                                        |           |
|        | (part 1 and 2) -                  | Sanction Type – Part 2 is comp    |                                     | Part 2 must be completed only in                                        |           |
| M/C    | Number of Days to                 |                                   |                                     | year, indicate the number of day                                        | stobe     |
|        | Carryover (part 1 and 2)          |                                   |                                     | e completed only if Sanction Typ                                        |           |
|        |                                   | Part 2 is completed.              | -,,,                                |                                                                         |           |
|        |                                   |                                   |                                     |                                                                         |           |
|        |                                   | The Number of Days Sanction       | ned, Number of Days Served, an      | nd Number of Days to                                                    |           |
|        |                                   | Carryover fields must be in in    | crements of .25:                    |                                                                         |           |
|        |                                   | Value                             | Definition                          |                                                                         |           |
|        |                                   | 0.25                              | 0.00 - 0.25 of a school day         | <90 minutes                                                             |           |
|        |                                   | 0.50                              | 0.26 - 0.50 of a school day         | 1                                                                       |           |
|        |                                   | 0.75                              | 0.51 - 0.75 of a school day         | 290 minutes                                                             |           |
|        |                                   | 1.00                              | 0.76 - 1.00 of a school day         |                                                                         |           |
|        |                                   | * By law (C.G.S. Sec. 10-233a     | (b)), removal from class for a le   | ength of 90 minutes or more is                                          |           |
|        |                                   | considered an in-school susp      | ension. Sanction Type 1065 can      | not be used for sanction                                                |           |
|        |                                   | lengths of .75 and above.         |                                     |                                                                         |           |
| М      | Referring Party                   | Report the classification of the  | person reporting the incident.      | For a list of Referring Party code                                      | is see    |
|        |                                   | Table J.                          |                                     |                                                                         |           |
| м      | Party taking Action               |                                   |                                     | ning the sanction. If multiple sand                                     |           |
|        |                                   |                                   |                                     | th the highest level of sanction. F                                     | or a list |
| -      |                                   | of Party Taking Action codes se   |                                     |                                                                         |           |
| 0      | Memo                              |                                   |                                     | field is not be used by SDE for an                                      |           |
| с      | Incident Tracking Number          |                                   |                                     | y CSDE in the ED166 Application.                                        | LEA's     |
|        | (ITN) -                           |                                   |                                     | nclude this number. This field is<br>ng existing incidents through a ba | ateb      |
|        |                                   |                                   |                                     | ndividual edit function without                                         | atch      |
|        |                                   |                                   | r into their local student inform   |                                                                         |           |
| R      | District Student ID               |                                   |                                     | hoose to include this number to r                                       | nore      |
|        |                                   | easily identify their students. T |                                     |                                                                         |           |
| D      | Reserved Field                    |                                   | new field if and when needed.       |                                                                         |           |
| м      | End of Record Marker              |                                   | d in this position to mark the er   |                                                                         |           |
|        |                                   |                                   |                                     |                                                                         |           |
|        |                                   |                                   |                                     |                                                                         |           |
|        |                                   |                                   |                                     |                                                                         |           |
|        |                                   |                                   |                                     |                                                                         |           |
|        |                                   |                                   |                                     |                                                                         |           |

Be sure you are following the latest documentation! Code lists, FAQs and instructions are available on the Help Site: https://portal.ct.gov/SDE/Performance/Data-Collection-Help-Sites/ED166-Help-Site

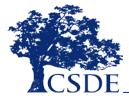

#### CONNECTICUT STATE DEPARTMENT OF EDUCATION

4

90 Minute Rule

Updated 10/19/2021

#### CODE TABLES

The following code tables are also available for download at <a href="https://portal.ct.gov/SDE/Performance/Data-Collection-Help-Sites/ED166-Help-Site/Documentation">https://portal.ct.gov/SDE/Performance/Data-Collection-Help-Sites/ED166-Help-Site/Documentation</a>. Due to the length of the Facility Code list (Table A) please visit the Help Site to download or view the codes.

| LEA | B: Reporting Districts<br>TOWN | LEA | TOWN                           | LEA | TOWN          | LEA | TOWN                         |  |
|-----|--------------------------------|-----|--------------------------------|-----|---------------|-----|------------------------------|--|
| 001 | Andover                        | 057 | Greenwich                      | 116 | Putnam        | 204 | Region 4                     |  |
| 002 | Ansonia                        | 058 | Griswold                       | 117 | Redding       | 204 | Region 5                     |  |
| 002 | Ashford                        | 059 | Groton                         | 117 | Ridgefield    | 205 |                              |  |
| 004 | Avon                           | 060 | Guilford                       | 110 | Rocky Hill    | 206 | Region 6<br>Region 7         |  |
| 004 | Barkhamsted                    | 060 | Hamden                         | 119 | Salem         | 207 | Region 8                     |  |
| 005 | Berlin                         | 062 | Hampton                        | 121 | Salisbury     | 208 |                              |  |
|     |                                |     |                                |     |               |     | Region 9                     |  |
| 008 | Bethany                        | 064 | Hartford                       | 123 | Scotland      | 210 | Region 10                    |  |
| 009 | Bethel                         | 065 | Hartland                       | 124 | Seymour       | 211 | Region 11                    |  |
| 011 | Bloomfield                     | 067 | Hebron                         | 125 | Sharon        | 212 | Region 12                    |  |
| 012 | Bolton                         | 068 | Kent                           | 126 | Shelton       | 213 | Region 13                    |  |
| 013 | Bozrah                         | 069 | Killingly                      | 127 | Sherman       | 214 | Region 14                    |  |
| 014 | Branford                       | 071 | Lebanon                        | 128 | Simsbury      | 215 | Region 15                    |  |
| 015 | Bridgeport                     | 072 | Ledyard                        | 129 | Somers        | 216 | Region 16                    |  |
| 017 | Bristol                        | 073 | Lisbon                         | 131 | Southington   | 217 | Region 17                    |  |
| 018 | Brookfield                     | 074 | Litchfield                     | 132 | South Windsor | 218 | Region 18                    |  |
| 019 | Brooklyn                       | 076 | Madison                        | 133 | Sprague       | 219 | Region 19                    |  |
| 021 | Canaan                         | 077 | Manchester                     | 134 | Stafford      | 231 | Goodwin Uni Ed Services      |  |
| 022 | Canterbury                     | 078 | Mansfield                      | 135 | Stamford      | 241 | CREC                         |  |
| 023 | Canton                         | 079 | Marlborough                    | 136 | Sterling      | 242 | EdAdvance                    |  |
| 024 | Chaplin                        | 080 | Meriden                        | 137 | Stonington    | 243 | CES                          |  |
| 025 | Cheshire                       | 083 | Middletown                     | 138 | Stratford     | 244 | ACES                         |  |
| 026 | Chester                        | 084 | Milford                        | 139 | Suffield      | 245 | LEARN                        |  |
| 027 | Clinton                        | 085 | Monroe                         | 140 | Thomaston     | 253 | EASTCONN                     |  |
| 028 | Colchester                     | 086 | Montville                      | 141 | Thompson      | 261 | Jumoke                       |  |
| 029 | Colebrook                      | 088 | Naugatuck                      | 142 | Tolland       | 263 | Odyssey                      |  |
| 030 | Columbia                       | 089 | New Britain                    | 143 | Torrington    | 264 | Integrated Day               |  |
| 031 | Cornwall                       | 090 | New Canaan                     | 144 | Trumbull      | 265 | ISAAC                        |  |
| 032 | Coventry                       | 091 | New Fairfield                  | 145 | Union         | 268 | Common Ground                |  |
| 033 | Cromwell                       | 092 | New Hartford                   | 146 | Vernon        | 269 | Bridge Academy               |  |
| 034 | Danbury                        | 093 | New Haven                      | 147 | Voluntown     | 270 | Side by Side                 |  |
| 035 | Darien                         | 094 | Newington                      | 148 | Wallingford   | 272 | Explorations                 |  |
| 036 | Deep River                     | 095 | New London                     | 151 | Waterbury     | 279 | Amistad                      |  |
| 037 | Derby                          | 096 | New Milford                    | 152 | Waterford     | 280 | New Beginnings               |  |
| 039 | Eastford                       | 097 | Newtown                        | 152 | Watertown     | 283 | Park City Prep               |  |
| 040 | East Granby                    | 097 | Norfolk                        | 155 | Westbrook     | 285 |                              |  |
| 040 | East Granby<br>East Haddam     | 098 | North Branford                 | 154 | West Hartford | 285 | A.F. Bridgeport<br>Highville |  |
| 041 | East Handom<br>East Hampton    | 100 | North Branford<br>North Canaan | 155 | West Haven    | 286 | A.F. Hartford                |  |
|     |                                |     |                                |     |               |     |                              |  |
| 043 | East Hartford                  | 101 | North Haven                    | 157 | Weston        | 289 | Elm City College Prep        |  |
| 044 | East Haven                     | 102 | North Stonington               | 158 | Westport      | 290 | Brass City                   |  |
| 045 | East Lyme                      | 103 | Norwalk                        | 159 | Wethersfield  | 291 | Elm City Montessori          |  |
| 046 | Easton                         | 104 | Norwich                        | 160 | Willington    | 294 | Great Oaks Charter           |  |
| 047 | East Windsor                   | 106 | Old Saybrook                   | 161 | Wilton        | 295 | Booker T. Washington         |  |
| 048 | Ellington                      | 107 | Orange                         | 162 | Winchester    | 296 | Stamford Charter for Ex      |  |
| 049 | Enfield                        | 108 | Oxford                         | 163 | Windham       | 297 | Capital Prep Harbor          |  |
| 050 | Essex                          | 109 | Plainfield                     | 164 | Windsor       | 337 | DMHAS                        |  |
| 051 | Fairfield                      | 110 | Plainville                     | 165 | Windsor Locks | 347 | Unified School Dist 2        |  |
| 052 | Farmington                     | 111 | Plymouth                       | 166 | Wolcott       | 900 | CTECS                        |  |
| 053 | Franklin                       | 112 | Pomfret                        | 167 | Woodbridge    | 901 | Norwich Free Academy         |  |
| 054 | Glastonbury                    | 113 | Portland                       | 169 | Woodstock     | 902 | The Gilbert School           |  |
| 056 | Granby                         | 114 | Preston                        | 201 | Region 1      | 903 | Woodstock Academy            |  |

Be sure you are following the latest documentation! Code lists, FAQs and instructions are available on the Help Site: https://portal.ct.gov/SDE/Performance/Data-Collection-Help-Sites/ED166-Help-Site

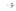

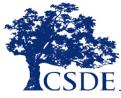

| Code    | Name                                         | Description                                                                                                    | Other <sup>1</sup>    | OK Unde<br>CGS 10-<br>233c.(g) |
|---------|----------------------------------------------|----------------------------------------------------------------------------------------------------|-----------------------|--------------------------------|
| Fightin | g/Battery                                    |                                                                                                    |                       |                                |
| 1700    | Fighting/altercation/<br>physical aggression | Participation in an incident that involved a physical confrontation in which one or<br>more participants received a minor physical injury. A minor injury is one that does<br>not require professional medical attention, such as a scrape on the body, knee, or<br>elbow; and/or minor bruising. Medical attention from the school nurse qualifies the<br>injury as minor unless further medical attention is required. | [SERIOUS]<br>[VICTIM] | YES                            |
|         |                                              | This code can also be used in when one person strikes another (causing a minor<br>injury) and the incident is ended prior to the other participant retailating.                                                                                                    |                       |                                |
| 1720    | Battery/assault                              | Injury) and the incident is ended prior to the other participant retailating.<br>Striking another person with the intent of causing serious bodily harm to the<br>individual. Example: a physical attack on an individual resulting in an injury requiring<br>any type of medical attention. Use this code for bits that break the skin.                                                                                 | [SERIOUS]<br>[VICTIM] | YES                            |
| 1740    | Serious disorderly conduct                   | Security/police were called, an injury may have occurred, and/or there was a major<br>disruption to the educational process.                                                                                                    | [SERIOUS]<br>[VICTIM] | YES                            |
|         | ally Threatening Behavior                    |                                                                                                    |                       |                                |
| 1800    | Harassment (Non-Sexual)                      | Repeatedly annoying or physically attacking an individual creating an intimidating or<br>hostile environment.                                                                                                    | [SERIOUS]<br>[VICTIM] | YES                            |
| 1810    | Threat/Intimidation/verbal<br>harassment     | Physical, verbal, written, or electronic communication (without physically displaying<br>a weapon and without a physical attack) which results in fear of harm. Use code<br>1817 if police are contacted or a weapon is involved.                                                                                                    | [SERIOUS]<br>[VICTIM] | YES                            |
| 1811    | Recial slurs/hate crimes                     | An incident involving characteristics or perceived characteristics of the victim<br>including race, gender, religion, color, sexual orientation, ethnicity, ancestry,<br>national origin, political beliefs, marital status, social or family background, inguistic<br>preference, or disability. If the incident is not directed at a particular individual do<br>not include a victim.                                 | [SERIOUS]             | YES                            |
| 1813    |                                              | to longer an incident Type. If you are reporting a bullying incident use the Bullying field.<br>The imposition of strenuous and/or humiliating tasks as part of an initiation.                                                                                                    | SERIOUS               | VES                            |
| 1813    | Hazing                                       | The imposition of strenuous and/or humiliating tasks as part of an initiation.                                                                                                    | [VICTIM]              | TES                            |
| 1814    | Teasing                                      | Making fun of, or attempting to provoke a person in a playful way.                                                                                                    | [VICTIM]              | NO                             |
| 1817    | Threats of bodily harm                       | Similar to incident Type 1810, however, police are notified due to severity of threat.<br>A weapon may be involved. This code should be used for death threats.                                                                                                    | [SERIOUS]<br>[VICTIM] | YES                            |
| 1818    | Physical Intimidation                        | Subjecting a person to physical intimidation (such as cutting a person's hair, striking<br>a match or lighter near a person, etc.).                                                                                                    | [VICTIM]              | YES                            |
| Physics | I/Verbal Confrontation                       |                                                                                                    |                       |                                |
| 1710    | Physical altercation                         | Participation in a confrontation, or some type of physical aggression that does not<br>result in any injury. Use this incident type when one person strikes another (causing<br>no injuries), and the altercation is broken up prior to the other participant<br>retailating.                                                                                                    | [SERIOUS]             | YES                            |
| 1711    | Verbal altercation                           | Participation in an incident involving a verbal confrontation (shouting match, yelling etc.).                                                                                                    | [SERIOUS]             | NO                             |
| 1712    | Inciting a fight/riot                        | Causing or instigating a fight or riot.                                                                                                    | [SERIOUS]             | YES                            |
| 1713    | Accessory to fight                           | Aiding in a fight (acting as a lookout, recording the fight, failing to inform<br>administration of the fight).                                                                                                    |                       | NO                             |
| 1730    | Throwing an object (serious)                 | Indicate the type of object thrown in either the weapons category. Use this category<br>if there is a victim with any level of injury. If the offense was not serious, use code<br>3611 (listed under School Policy Violations).                                                                                                    | [SERIOUS]<br>[VICTIM] | YES                            |
| 1750    | Gang activity                                | Any misbehavior deemed gang-related.                                                                                                    |                       | YES                            |
| 1760    | Breach of peace                              | Any misbehavior which results in unrest or disturbance of the learning environment.                                                                                                    |                       | NO                             |
| 2310    | Transporting students off<br>school ground   | Transporting students off school grounds without the consent of his/her custodial<br>parent(s), legal guardian or school authorization.                                                                                                    |                       | YES                            |

Be sure you are following the latest documentation! Code lists, FAGs and instructions are available on the Help Stac https://portal.ct.gov/SDE/Performance/Data-Collection-Help-Stac/ED106-Help-Sta

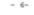

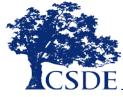

| Code    | Incident Type (continued)<br>Name                                                 | Description                                                                                                    |                                                                                                    | OK Unde             |  |
|---------|-----------------------------------------------------------------------------------|----------------------------------------------------------------------------------------------------|----------------------------------------------------------------------------------------------------|---------------------|--|
|         |                                                                                   |                                                                                                    | Other <sup>1</sup>                                                                                                    | CGS 10-<br>233c.(g) |  |
| íolent  | Crimes Against Persons (continu                                                   | ued)                                                                                                    |                                                                                                    |                     |  |
| 824     | Foreign substance onto a                                                          | Spraying or otherwise placing a foreign substance on a person with the                                                                                                    | [VICTIM]                                                                                                    | YES                 |  |
|         | person                                                                            | intent of causing harm or making a person uncomfortable (e.g., itching                                                                                                    |                                                                                                    |                     |  |
|         |                                                                                   | powder; spraying mouthwash into persons face; placing gum or other                                                                                                    |                                                                                                    |                     |  |
| 825     | Intentionally endangering an                                                      | substance into hair)<br>The intentional cause of immediate danger to persons or person such as                                                                                                    | INCOM                                                                                                    | YES                 |  |
| 04.5    | individual(s)                                                                     | placing them in contact with a caustic substance (latex gloves, peanuts, etc.).                                                                                                    | ( and a design of the second second s |                     |  |
| 000     | Homicide                                                                          | Murder or manslaughter.                                                                                                    | [SEROUS]                                                                                                    | YES                 |  |
| 050     | Antonio and and all all a                                                         | Rearried and a subscription of the second state which is a defendent of the land second                                                                                                    | [VICTIM]                                                                                                    | YES                 |  |
| 060     | Attempted suicide Requiring psychiatric evaluation; sanction must be consistent w |                                                                                                    |                                                                                                    | YES                 |  |
| 000     | Sen-injurious behavior                                                            | Self-injurious behavior Behavior leading to the immediate removal from school/class. Requiring<br>psychiatric evaluation; sanction must be consistent with incident.                                                                                                    |                                                                                                    | 164                 |  |
| 061     | Psychotic episode                                                                 | Behavior leading to the immediate removal from school/class. Requiring                                                                                                    |                                                                                                    | YES                 |  |
| 001     | Paychouc episode                                                                  | psychiatric evaluation; sanction must be consistent with incident.                                                                                                    |                                                                                                    |                     |  |
| 062     | Psychotic break                                                                   | Behavior leading to the immediate removal from school/class. Requiring                                                                                                    |                                                                                                    | YES                 |  |
|         |                                                                                   | psychiatric evaluation; sanction must be consistent with incident.                                                                                                    |                                                                                                    |                     |  |
| 100     | Stabbing                                                                          | The intentional puncturing of the skin using some type of sharp instrument.                                                                                                    | [SERIOUS]<br>[VICTIM]                                                                                                    | YES                 |  |
|         | -                                                                                 | The type of weapon used (knife, pencil/pen) must be indicated.                                                                                                    |                                                                                                    |                     |  |
| 200     | Blackmail                                                                         | The extortion of money or other valuables from a threat of exposing a                                                                                                    | [SEROUS]<br>[VICTIM]                                                                                                    | NO                  |  |
|         |                                                                                   | criminal act or other discreditable behavior. Law enforcement must be                                                                                                    | factorial                                                                                                    |                     |  |
|         |                                                                                   | notified.                                                                                                    | [SERIOUS]                                                                                                    | YES                 |  |
| 2300    | Kidnapping (abduction)                                                            | To sette, d'anaport, anaport, anaport, and a person of a minior against cher with ender                                                                                                    |                                                                                                    |                     |  |
|         |                                                                                   | by force or fraud (taking a hostage, leaving school grounds without<br>permission with a minor).                                                                                                    |                                                                                                    |                     |  |
| 700     | School threat/bomb threat                                                         | Any threat (verbal, written or electronic) by a person to bomb or use other                                                                                                    | [SEROUS]                                                                                                    | 765                 |  |
| 100     | School childrey boling children                                                   | substances or devices for the purpose of exploding, burning, causing damage                                                                                                    |                                                                                                    |                     |  |
|         |                                                                                   | to a school building, property or harm to students and/or staff (bomb threat,                                                                                                    |                                                                                                    |                     |  |
|         |                                                                                   | chemical/biological threat, terror threat). Police/security personnel must be                                                                                                    |                                                                                                    |                     |  |
|         |                                                                                   | involved.                                                                                                    |                                                                                                    |                     |  |
| Neapor  | ns                                                                                |                                                                                                    |                                                                                                    |                     |  |
| 700     | Weapon only                                                                       | Use this code to report a weapon-related offense.                                                                                                    | [SEBOUS]                                                                                                    | NO                  |  |
| rugs    |                                                                                   |                                                                                                    |                                                                                                    |                     |  |
| 800     | Drugs/alcohol/tobacco only                                                        | Use this code to report a substance-related offense.                                                                                                    | [SEBOUS]                                                                                                    | NO                  |  |
|         |                                                                                   | d regardless of Sanction   [VICTIM]=Requires a Victim to be reported                                                                                                    |                                                                                                    |                     |  |
| See App | pendix C for more information on C                                                | 05 10-233c.(g).                                                                                                    |                                                                                                    |                     |  |
| ABLE    | : Wespon Involvement                                                              |                                                                                                    |                                                                                                    |                     |  |
| lode    | Weapon Type                                                                       | Additional Information                                                                                                    |                                                                                                    | OK Un               |  |
|         |                                                                                   |                                                                                                    |                                                                                                    | CGS 1               |  |
|         |                                                                                   | the uncertainty of                                                                                                    |                                                                                                    | 233c.(              |  |
| 000     | None                                                                              | No weapon involved.                                                                                                    |                                                                                                    | 10                  |  |
|         | and Bladed Objects                                                                | An address to the second second |                                                                                                    | 755                 |  |
| 701     | Knife - 2 % Inches or Greater                                                     | Steak knife, hunting knife, etc.                                                                                                    |                                                                                                    | 755                 |  |
|         | Knife - Less than 2 % Inches                                                      | Pen knife, scout knife, etc.                                                                                                    |                                                                                                    |                     |  |
| 703     | Box Cutter                                                                        | A small tool that is made for opening cardboard boxes and that has a very<br>that can be pushed in and out of its case.                                                                                                    | anerp blede                                                                                                    | 1                   |  |
| 780     | Butter knife                                                                      | A blunt knife made of metal. Use 3701 for a steak knife.                                                                                                    |                                                                                                    | YES                 |  |
| 781     | Plastic knife                                                                     | A blunt knife made of metal. Use 3701 for a steak knife.<br>A knife made of plastic.                                                                                                    |                                                                                                    |                     |  |
| 782     | Switch Blade                                                                      | A knife that has a blade that springs out when a button is pressed.                                                                                                    |                                                                                                    | 765                 |  |
| 705     | Razor Blade                                                                       | A thin sharp-edged piece of steel that can be fitted into a razor.                                                                                                    |                                                                                                    | YES                 |  |
| 708     | Sword/machete/long knife                                                          | A large knife with a wide blade.                                                                                                    |                                                                                                    | YES                 |  |
|         | Shank                                                                             | Homemade weapon/knife.                                                                                                    |                                                                                                    | YES                 |  |
| 710     |                                                                                   |                                                                                                    |                                                                                                    |                     |  |
|         | Axe                                                                               | An object with a handle and blade on one end such as an axe, tomahawk,                                                                                                    | or hatchet.                                                                                                    | YES                 |  |

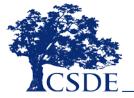

| TABLE D   | Weapon Involvement (continued)             |                                                                                                    |                                |
|-----------|--------------------------------------------|----------------------------------------------------------------------------------------------------|--------------------------------|
| Code      | Weapon Type                                | Additional Information                                                                                                    | OK Unde<br>CGS 10-<br>233c.(g) |
| Guns of   | Any Type and Related Items                 |                                                                                                    |                                |
| 3711      | Handgun*                                   | Any authentic firearm that can be held and fired with one hand such as a revolver or<br>a pistol.                                                                    | YES                            |
| 3712      | Rifle/Shotgun                              | A gun that has a long barrel.                                                                                                    | YES                            |
| 3713      | Toy Gun                                    | Any type of toy gun including water guns and cap guns.                                                                                                    | NO                             |
| 3714      | Pellet Gun                                 | Any type of air gun including pellet and B8 guns as well as homemade blow guns or<br>pea shooters.                                                                   | YES                            |
| 3717      | Stun Gun                                   | A hand-held weapon that fires an electric charge when held against a person and<br>activated.                                                                        | YES                            |
| 3718      | Paint Gun                                  | An air gun for firing paint capsules.                                                                                                    | 785                            |
| 3719      | Facsimile of Gun                           | Facsimile of gun.                                                                                                    | NO                             |
| 3744      | Nail Gun                                   | A mechanical device for driving nails into an object by the force of compressed air.                                                                                 | YES                            |
| 3751      | Flare gun                                  | A gun used to launch flares.                                                                                                    | YES                            |
| 3716      | Ammunition                                 | Any bullet or bullet-like object that can be fired from a weapon.                                                                                                    | YES                            |
| *=Requir  | es an expulsion hearing                    |                                                                                                    |                                |
| Explosive | es/Incendiary Devices                      |                                                                                                    |                                |
| 3720      | Explosive Devices*                         | Pipe bomb; chemical bomb or other types of explosive devices meant to kill or harm.                                                                                  | YES                            |
| 3721      | Stink Bomb/Smoke Bomb                      | A small bomb made to emit a foul smell or smoke on exploding.                                                                                                    | NO                             |
| 3722      | Fireworks/Firecrackers                     | A small explosive charge and a fuse in a heavy paper casing, exploded to make noise<br>and/or firework.                                                              | YES                            |
| 3723      | Facsimile of Bomb                          | Facsimile of a bomb.                                                                                                    | YES                            |
| 3724      | Flame Thrower                              | Homemade flame thrower, such as an aerosol can and flame.                                                                                                    | TES                            |
| 3793      | Lighter/matches                            | A device used to produce a flame. If reported as smoking paraphernalia use code<br>3835 in the Substance field instead.                                              | YES                            |
| *=Requir  | es an expulsion hearing                    |                                                                                                    |                                |
| Projectik | es and Related Items                       |                                                                                                    |                                |
| 3715      | Slingshot                                  | A Y-shaped stick with an elastic strip between the prongs for propelling stones and<br>other small objects.                                                          | YES                            |
| 3731      | Any projectile (high-risk)                 | Any object that can be thrown such as rocks, bricks, etc. These objects generally can<br>cause an injury.                                                            | YES                            |
| 3732      | Any projectile (low-risk)                  | Any object that can be thrown or used to project such as a rubber band, crumpled<br>paper, etc. These objects generally <u>cannot</u> cause injury.                  | NO                             |
| Other W   | eapons                                     |                                                                                                    |                                |
| 3740      | Martial Arts Device                        | Any tool or weapon used in martial arts, nun chucks, throwing star, etc.                                                                                             | YES                            |
| 3741      | Brass knuckles                             | A band of metal with four holes that fits over the upper fingers and that is gripped<br>when a fist is made, used for increasing the effect of a blow with the fist. | YES                            |
| 3742      | Baton/Billy club                           | A heavy stick that is generally carried by police officers and is used as a weapon.                                                                                  | YES                            |
| 3730      | Defensive Spray                            | Gas repellent, mace, chemical/pepper spray                                                                                                    | YES                            |
| 3796      | Blackjack                                  | A leather covered bludgeon used as a hand weapon.                                                                                                    | YES                            |
| Everyday  | Objects                                    |                                                                                                    |                                |
| 3760      | Sports equipment or object with<br>a stick | Any type of sporting equipment or any object with a stick component such as an<br>umbrella.                                                                          | YES                            |
| 3771      | Medical Equipment                          | Any type of medical equipment such as crutches, a cane, etc.                                                                                                    | YES                            |
| 3773      | Handbag                                    | Any type of bag including a book bag, gym bag, backpack, or purse.                                                                                                   | YES                            |
| 3704      | Pencil/Pen                                 | If used in a stabbing incident use code 2100.                                                                                                    | YES                            |
| 3750      | School supplies                            | CODE REMOVED. Use 3733 or 3734 instead.                                                                                                    | N/A                            |

Be sure you are following the latest documentation! Code lists, FACs and instructions are available on the Help Site: https://portal.ct.gov/SOE/Performance/Data-Collection-Help-Site/DDIG6-Help-Site - 11-

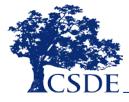

| Code     | Substance                                     | Additional Information                                                                                                    | OK Under CG<br>10-233c.(g) 1 |
|----------|-----------------------------------------------|----------------------------------------------------------------------------------------------------|------------------------------|
| Prescrip | ntion Drugs                                   | ·                                                                                                    |                              |
| 3820     | Prescription – Distribution                   | The sale, intent to sell, or distribution of prescription medication.                                                                            | YES                          |
| 3821     | Prescription – Possession                     | Having prescription medication on one's person, in a bag, locker, car, etc.                                                                      | YES                          |
| 3822     | Prescription – Use                            | The use of prescription medication.                                                                                                    | YES                          |
| Over th  | e Counter Drugs                               | • • •                                                                                                    |                              |
| 3823     | Over the Counter Drug -                       | Having any over-the counter drug on one's person, in a bag, locker, car, etc.                                                                    | NO                           |
|          | Possession                                    | Over-the-counter drugs are substances such as Motrin, Tylenol, etc.                                                                              |                              |
| 3824     | Over the Counter Drug – Use                   | Use of any over the counter drugs such as Motrin, Tylenol, etc.                                                                                  | NO                           |
| 3825     | Over the Counter Drug -                       | The sale, intent to sell, or distribution of any over the counter drugs such as                                                                  | YES                          |
|          | Distribution                                  | Motrin, Tylenol, etc.                                                                                                    |                              |
| Tobacco  | o & Electronic Nicotine Delivery Syst         | ems (ENDS)                                                                                                    |                              |
| 3830     | Tobacco – Possession                          | Having tobacco on one's person, in a bag, locker, car, etc.                                                                                      | NO                           |
| 3831     | Tobacco – Use                                 | The use of tobacco in any way (smoking or chewing).                                                                                              | NO                           |
| 3832     | Tobacco – Suspicion of Use                    | Suspicion of tobacco use.                                                                                                    | NO                           |
| 3833     | Tobacco – Distribution                        | Sale of tobacco products (cigarettes, chewing tobacco, cigar).                                                                                   | YES                          |
| 3834     | Tobacco – Suspicion of                        | Suspicion of tobacco sale.                                                                                                    | NO                           |
|          | Distribution                                  | *                                                                                                    |                              |
| 3835     | Tobacco – Paraphernalia                       | Accessories such as a lighter or matches. If used as a weapon use code 3793 in                                                                   | ND                           |
|          |                                               | the Weapon field instead.                                                                                                    |                              |
| 3836     | Tobacco – Facsimile                           | Facsimile of cigarette/cigar.                                                                                                    | NO                           |
|          |                                               | used for tobacco-based vaping only. Marijuana should be reported using codes 3851-38                                                             |                              |
| 3837     | ENDS (E-Cigarette) - Use                      | Use of an electronic cigarette such as a Jul, also known as "vaping."                                                                            | NO                           |
| 3838     | ENDS (E-Cigarette) – Possession               | Possession of an electronic cigarette.                                                                                                    | NO                           |
| 3839     | ENDS (E-Cigarette) – Distribution             | Distribution of an electronic cigarette or accessories such as pods or oils.                                                                     | NO                           |
| 3841     | ENDS (E-Cigarette) – Suspicion of<br>sale/use | Suspicion of distribution of an electronic cigarette.                                                                                            | NO                           |
| Marijua  |                                               |                                                                                                    |                              |
|          |                                               | d use of up to 1.5 or. for those over 21. As with tobacco-based products, marijuana is not legal on school ground                                | is regardless of age         |
| 3851     | Marijuana – Possession                        | Possession of marijuana in any form (dried leaves, electronic, edible, etc.)                                                                     |                              |
| 3852     | Marijuana – Use                               | Use of marijuana in any form                                                                                                    |                              |
| 3853     | Marijuana – Suspicion of use                  | Suspicion of use of marijuana in any form                                                                                                    |                              |
| 3854     | Marijuana – Distribution                      | Distribution (sale, intent to sell, etc.)                                                                                                    |                              |
| 3857     | Marijuana – Paraphernalia                     | Possession of Paraphernalia (rolling papers, pipes, clips, dab/oil rigs)                                                                         |                              |
| 3858     | Marijuana – Solicitation                      | Solicitation/Attempt to purchase                                                                                                    |                              |
| Other S  | ubstance Related Offenses                     |                                                                                                    |                              |
| 3840     | Substance Inhalation                          | Inhalation of any substance that could be harmful such as glue, gasoline,<br>markers, etc.                                                       | NO                           |
| 3898     | Under the Influence - Substance<br>Unknown    | This category should be used when the person present cannot positively identify<br>the substance but there is clear evidence of substance abuse. | NO                           |
| 3897     | Knowledge of Possession                       | Knowledge that an individual or individuals are in possession of<br>alcohol/drugs/tobacco and failure to inform proper authorities.              | ND                           |

Be sure you are following the latest documentation! Code lists, FAQs and instructions are available on the Help Site: https://portal.ct.gov/SDE/Performance/Data-Collection-Help-Sites/ED166-Help-Site

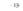

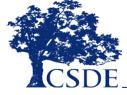

| TABLE F:   | Sanction Type                                        |                                                                                                    |
|------------|------------------------------------------------------|----------------------------------------------------------------------------------------------------|
| Code       | Sanction/Discipline                                  | Description                                                                                                    |
| xpulsion   | and Suspension                                       |                                                                                                    |
| 1000       | Expulsion                                            | The student was expelled from his or her regular school setting. Any educational services<br>provided must be indicated in the Education Provided field.                                                                    |
| 1001       | Suspended Out-of-School Pending<br>Expulsion Hearing | This code must be updated after the expulsion hearing outcome. Your LEA will be unable to<br>certify the ED166 until this code is updated.                                                                                  |
| 1002       | Expulsion Reinstated                                 | A previously expelled student violated probation and the expulsion was reinstated.                                                                                                    |
| 1005       | Suspended Out-of-School Pending                      | This code should be used when there is cause to immediately remove a student from the                                                                                                    |
|            | Investigation                                        | classroom until an investigation of an alleged incident is complete.                                                                                                    |
| 1010       | Out-of-School Suspension                             | The student is removed from his or her regular classroom/classes and banned from school<br>grounds for a specific length of time. Any educational services provided must be indicated<br>in the Education Provided field.   |
| 1020       | In-School Suspension                                 | The student is removed from his or her regular classroom/classes and assigned to an in-<br>school suspension program.                                                                                                    |
| Bus Sanct  | ion                                                  |                                                                                                    |
| 1030       | Bus - Suspension                                     | The student is prohibited from riding on the school bus for a specific length of time.                                                                                                    |
| 1035       | Bus - Assigned seating                               | The student is assigned to a specific seat for a length of time.                                                                                                    |
| 1036       | Bus - Change                                         | The student is assigned to an alternate bus.                                                                                                    |
| Detention  |                                                      |                                                                                                    |
| 1060       | Detention - Saturday                                 | As defined by LEA policy.                                                                                                    |
| 1062       | Detention - Office                                   | As defined by LEA policy.                                                                                                    |
| 1063       | Detention - Lunch                                    | As defined by LEA policy.                                                                                                    |
| 1064       | Detention – After School                             | As defined by LEA policy.                                                                                                    |
|            | g or Professional Assistance                         | As defined by LEA policy.                                                                                                    |
| 1050       | Counseling Mandated                                  | As mandated by Party Taking Action.                                                                                                    |
| 1050       | Drug Rehabilitation                                  | As mandated by Party Taking Action.<br>As mandated by Party Taking Action.                                                                                                    |
| 1051       | Substance Abuse Counseling                           | As mandated by Party Taking Action.<br>As mandated by Party Taking Action.                                                                                                    |
| 1052       | Conflict Resolution/Anger                            | As mandated by Party Taking Action.<br>As mandated by Party Taking Action.                                                                                                    |
| 1055       | Management                                           | As mandated by Party Taking Action.                                                                                                    |
| 1054       | Behavior Intervention                                | A strategy that can help to replace problem behaviors with positive ones.                                                                                                    |
| 1055       | Mediation                                            | As mandated by Party Taking Action.                                                                                                    |
| 1056       | Smoking Cessation Program                            | Requires reporting the number of days in the program.                                                                                                    |
| 1011       | Psychiatric Review                                   | For a General Education student if student has not already been referred, a Child Find PPT<br>should be scheduled. For a Special Education Student, this review may include the<br>development of a Safety Plan.            |
| Restitutio | n and Community Service                              |                                                                                                    |
| 1040       | Community Service                                    | The student is assigned to perform community service such as cleaning up litter, etc.                                                                                                    |
| 1065       | Removal from Class                                   | A student may be removed from class for up to 90 minutes. By law (C.G.S. Sec. 10-233a (b)),<br>removal from class for a length of 90 minutes or more is considered an in-school suspension.                                 |
| 1069       | Clean-up                                             | The student is assigned "in-house" cleanup such as the cafeteria, art room, etc.                                                                                                    |
| 1065       | Loss of Privileges                                   | The student is prohibited from specified privileges such as recess, field trips, etc.                                                                                                    |
| 1000       | Restitution Required                                 | As defined by LEA policy.                                                                                                    |
| 1078       | Restorative Justice                                  | Collaborated with those who have a legitimate stake in the incident, including the victim(s),<br>offender(s), community members to right the wrong based on accountability, community<br>safety and competency development. |
|            | ces, Contracts and Written Work                      |                                                                                                    |
| 1070       | Conference - Student                                 | As defined by LEA policy.                                                                                                    |
| 1071       | Conference - Student and<br>Parent/Guardian          | As defined by LEA policy.                                                                                                    |
| 1072       | Conference - Teacher                                 | As defined by LEA policy.                                                                                                    |
| 1075       | Office Referral                                      | As defined by LEA policy.                                                                                                    |
| 1076       | Parent Contacted                                     | As defined by LEA policy.                                                                                                    |
| 1074       | Written Agreement/Contract                           | Between student, administrator and or teachers and or parents                                                                                                    |
| 1067       | Grade Point Penalty                                  | As defined by LEA policy.                                                                                                    |
| 1068       | Writing Assignment                                   | May include a written apology.                                                                                                    |

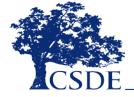

| Code       | Type of education provided                                                                                                    | Description                                                                                                    |
|------------|----------------------------------------------------------------------------------------------------|----------------------------------------------------------------------------------------------------|
| 1000       | Education not required to be reported                                                                                                    | *CODE REMOVED*                                                                                                    |
| 1010       | Structured alternative school program                                                                                                    | The LEA's existing alternative school or program, or an existing regional program                                                                               |
|            |                                                                                                    | that conforms to Guidelines for Alternative Education Settings.*                                                                                                |
| 1020       | Individualized alternative educational                                                                                                    | An alternative program provided by the LEA to students who have been expelled                                                                                   |
|            | setting                                                                                                    | other than the LEA's existing alternative program, that meets the Standards for                                                                                 |
|            |                                                                                                    | Educational Opportunities for Students Who Have Been Expelled.*                                                                                                 |
| 1030       | Assignments sent to ISS room                                                                                                    | Students complete regular class assignments during the time of the in-school                                                                                    |
|            |                                                                                                    | suspension.                                                                                                    |
| 1031       | Before school classes                                                                                                    | Classes meeting before the normal school day, may be provided to students who                                                                                   |
|            |                                                                                                    | have been suspended or expelled. If before school classes are being used as part                                                                                |
|            |                                                                                                    | of an individualized alternative educational opportunity for students who have                                                                                  |
|            |                                                                                                    | been expelled, use code 1015.                                                                                                    |
| 1032       | After school classes                                                                                                    | Classes meeting after the normal school day, may be provided to students who                                                                                    |
|            |                                                                                                    | have been suspended or expelled. If after school classes are being used as part of                                                                              |
|            |                                                                                                    | an individualized alternative educational opportunity for students who have bee                                                                                 |
|            |                                                                                                    | expelled, use code 1015.                                                                                                    |
| 1033       | Homework only                                                                                                    | Students are provided homework while on out-of-school suspension. Not                                                                                           |
|            |                                                                                                    | appropriate for students who have been expelled that are required to be provide                                                                                 |
| 1034       | The second second secon | with alternative educational opportunities.*                                                                                                    |
| 1034       | Tutoring                                                                                                    | Individualized instruction with regular classwork. Tutoring alone is not sufficient                                                                             |
|            |                                                                                                    | for students who have been expelled that are required to be provided with                                                                                       |
|            |                                                                                                    | alternative educational opportunities. If tutoring is being used as part of an<br>individualized alternative educational opportunity for students who have been |
|            |                                                                                                    | expelled, use code 1015.                                                                                                    |
| 1040       | Outplaced - within district                                                                                                    | This category is for students who are already outplaced and receive disciplinary                                                                                |
| 1040       | outplace - want durice                                                                                                    | sanctions. For students who have been expelled who are being placed in                                                                                          |
|            |                                                                                                    | alternative settings, use code 1010 or 1015.                                                                                                    |
| 1041       | Outplaced - out of district                                                                                                    | See above                                                                                                    |
| 1042       | Outplaced - out of state                                                                                                    | See above                                                                                                    |
| 9997       | Other education                                                                                                    | Use this field to provide further details,                                                                                                    |
| 9998       | No education provided                                                                                                    | This category is appropriate for very short duration of ISS, OSS, or bus suspensio                                                                              |
|            |                                                                                                    | Education is not required to be provided for expelled students over the age 16 of                                                                               |
|            |                                                                                                    | older, who have been expelled more than once, or have chosen not to continue                                                                                    |
|            |                                                                                                    | his/her education.*                                                                                                    |
| *LEAs are  | required to provide an alternative educati                                                                                                    | onal opportunity to any student under age 16 who is expelled, and to any student                                                                                |
| age 16-18  | who is expelled for the first time and wan                                                                                                    | ts to continue his/her education. The expelled student can be placed in an existing                                                                             |
| alternativ | e program or the LEA can provide a differe                                                                                                    | nt program that meets the requirements of the Guidelines for Alternative Education                                                                              |
| Settings.  | The alternative program should be a full-til                                                                                                    | me program that provides learning comparable to the school from which the                                                                                       |
| student v  | vas expelled. This requirement cannot be n                                                                                                    | net by tutoring or homebound instruction. See the Standards for Educational                                                                                     |
| Opportun   | ities for Students Who Have Been Expelled                                                                                                    | and Alternative Educational Opportunities for Students Who Have Been Expelled:                                                                                  |
| Best Prac  | tice Guidelines for Program Implementatio                                                                                                    | n for more details.                                                                                                    |
|            |                                                                                                    |                                                                                                    |
|            |                                                                                                    |                                                                                                    |
|            |                                                                                                    |                                                                                                    |
|            |                                                                                                    |                                                                                                    |

Be sure you are following the latert documentation! Code lints, FACs and instructions are available on the Help Sta: https://portal.ct.gov/SDE/Performance/Data-Collection-Help-Site/ID166-Help-Site - 15-

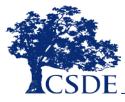

| Person / Party<br>uperintendent<br>Vincipal/Headmaster<br>Dean of Students<br>/ice Principal/Associate Principal | Additional Information<br>This party is classified as a school administrator.*                                                                                                    |
|----------------------------------------------------------------------------------------------------|----------------------------------------------------------------------------------------------------|
| Principal/Headmaster<br>Dean of Students                                                                         | This party is classified as a school administrator.*                                                                                                    |
| Dean of Students                                                                                                 | -                                                                                                    |
|                                                                                                    |                                                                                                    |
| fice Principal/Associate Principal                                                                               | 1                                                                                                    |
| Discipline Officer                                                                                               | 4                                                                                                    |
|                                                                                                    | Local or regional Board of Education                                                                                                    |
|                                                                                                    | Specially appointed by the BOE                                                                                                    |
|                                                                                                    | Specially appointed by the BOE                                                                                                    |
|                                                                                                    | Per IDEA regulations                                                                                                    |
|                                                                                                    | Per IDCA regulations                                                                                                    |
|                                                                                                    |                                                                                                    |
|                                                                                                    |                                                                                                    |
|                                                                                                    |                                                                                                    |
|                                                                                                    |                                                                                                    |
|                                                                                                    |                                                                                                    |
|                                                                                                    |                                                                                                    |
| for all afters                                                                                                   |                                                                                                    |
|                                                                                                    |                                                                                                    |
|                                                                                                    |                                                                                                    |
|                                                                                                    |                                                                                                    |
|                                                                                                    |                                                                                                    |
|                                                                                                    |                                                                                                    |
|                                                                                                    |                                                                                                    |
|                                                                                                    |                                                                                                    |
|                                                                                                    |                                                                                                    |
|                                                                                                    |                                                                                                    |
|                                                                                                    |                                                                                                    |
|                                                                                                    |                                                                                                    |
|                                                                                                    |                                                                                                    |
|                                                                                                    |                                                                                                    |
|                                                                                                    |                                                                                                    |
|                                                                                                    |                                                                                                    |
|                                                                                                    |                                                                                                    |
|                                                                                                    |                                                                                                    |
|                                                                                                    |                                                                                                    |
|                                                                                                    |                                                                                                    |
|                                                                                                    |                                                                                                    |
|                                                                                                    |                                                                                                    |
|                                                                                                    |                                                                                                    |
|                                                                                                    |                                                                                                    |
|                                                                                                    |                                                                                                    |
| tere crip considerit                                                                                             |                                                                                                    |
|                                                                                                    | that the online activity did not occur on school grounds.                                                                                                    |
| Inline . The incident took place online and it is ballaved                                                       |                                                                                                    |
|                                                                                                    | loard of Education<br>mpartial Hearing Officer or Board<br>pecial Education Hearing Officer<br>Amifestation Meeting<br>(eacher<br>Eebavior Manager<br>Sousemaster<br>uthletic Director/Coach<br>Sublance Counselor<br>of administrator cannot expel a student.<br>Sublance Counselor<br>of administrator cannot expel a student.<br>Sublance Counselor<br>of administrator cannot expel a student.<br>Sublance Counselor<br>ocation<br>Sublance Counselor<br>ocation<br>Sublance Counselor<br>ocation<br>Sublance Counselor<br>Sublance Counselor |

Be sure you are following the latest documentation! Code lists, FAQs and instructions are available on the Help Sites: https://pontal.ct.gov/SDE/Performance/Data-Collection-Help-Sites/ED166-Help-Site - 16-

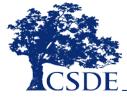

|          | Referring Party                    |                                                                                         |
|----------|------------------------------------|-----------------------------------------------------------------------------------------|
| Code     | Person/Party                       | Additional Information                                                                  |
| 01       | Superintendent                     | School administrator                                                                    |
| 02       | Principal/Headmaster               | _                                                                                       |
| 03       | Dean of Students                   |                                                                                         |
| 04       | Vice Principal/Associate Principal |                                                                                         |
| 05       | Discipline Officer                 |                                                                                         |
| 06       | Board of Education                 | Local or regional Board of Education (BOE)                                              |
| 07       | Impartial Hearing Officer or Board | Specially appointed by the BOE                                                          |
| 08       | Special Education Hearing Officer  |                                                                                         |
| 09       | Manifestation Meeting              |                                                                                         |
| 10       | Teacher                            |                                                                                         |
| 11       | Behavior Manager<br>Bus Driver     |                                                                                         |
| 12       | Cafeteria Worker                   |                                                                                         |
|          |                                    |                                                                                         |
| 14       | Custodian<br>Guidance Counselor    |                                                                                         |
|          |                                    |                                                                                         |
| 16       | Intern<br>Nurse                    |                                                                                         |
|          |                                    |                                                                                         |
| 18       | Office Worker                      |                                                                                         |
| 19<br>20 | Paraprofessional<br>Security       |                                                                                         |
| 20       | Substitute Teacher                 |                                                                                         |
|          |                                    |                                                                                         |
| 22       | Student<br>School Psychologist     |                                                                                         |
| 24       | Social Worker                      |                                                                                         |
| 25       | Parent or Guardian                 |                                                                                         |
| 26       | Police Officer                     |                                                                                         |
| 20       | Athletic Director/Coach            |                                                                                         |
| 28       | Anonymous Tip                      |                                                                                         |
| 29       | Other professional education staf  | 1                                                                                       |
|          |                                    |                                                                                         |
|          | Bullying                           |                                                                                         |
| Code     | Response                           | Description                                                                             |
| 01       | No                                 | This is not a bullying incident                                                         |
| 02       | Yes – Protected Class              | This is a bullying incident based on one of the following protected classes:            |
|          | 1                                  | Race, Color, Religion, Ancestry, National origin, Gender, Sexual orientation,           |
|          |                                    | Gender identity or expression, Mental/Physical /developmental/sensory                   |
|          |                                    | disability, or the victim is associated with a group with one of these<br>observations. |
| 03       | Yes - Non-Protected Class          | characteristics                                                                         |
| 03       | Yes - Non-Protected Class          | This is a bullying incident no based on one of the protected classes listed above.      |
| NOTE: S  | cioeconomic status, academic stat  | us, and physical appearance are not protected classes.                                  |
|          |                                    | a, and private appearance are not protected enables.                                    |
|          |                                    |                                                                                         |
|          |                                    |                                                                                         |
|          |                                    |                                                                                         |
|          |                                    |                                                                                         |
|          |                                    |                                                                                         |
|          |                                    |                                                                                         |
|          |                                    |                                                                                         |
|          |                                    |                                                                                         |
|          |                                    |                                                                                         |
|          |                                    |                                                                                         |

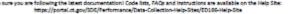

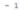

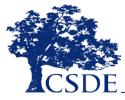

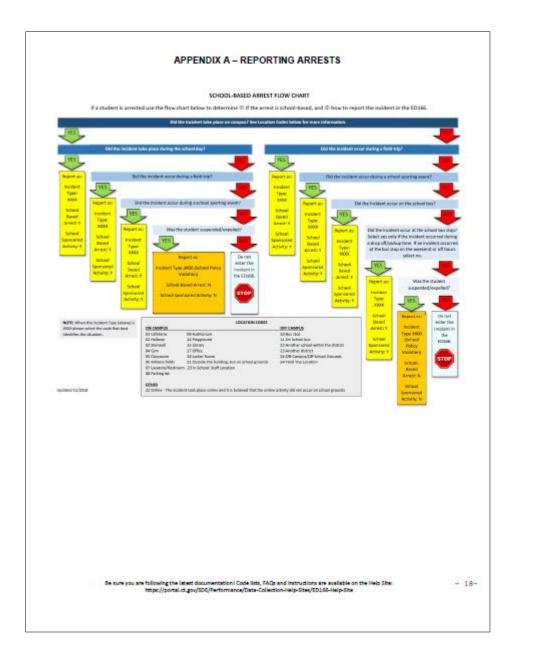

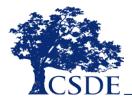

### **Frequently Asked Questions**

• How do I report an Incident with 2 Sanctions?

• How do I know if I should report an arrest?

 What if a student was reported as Suspended Pending an Expulsion Hearing and now the hearing is complete?

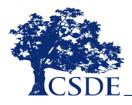

### How do I report an Incident with<sup>36</sup> 2 Sanctions?

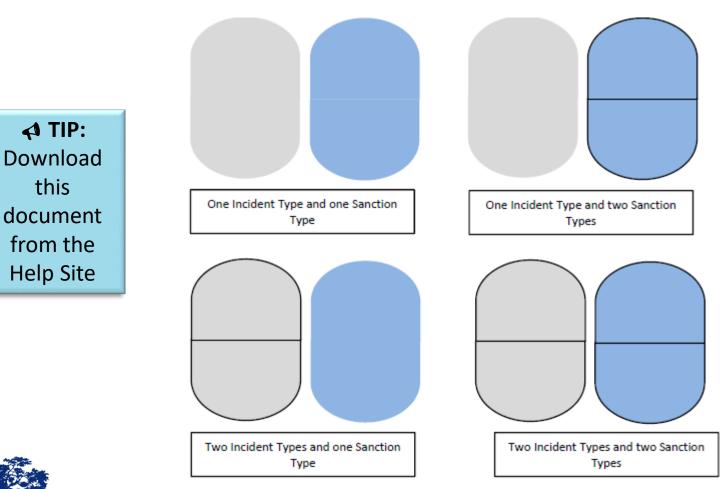

Updated 3/2019

#### ED166 GUIDE TO REPORTING INCIDENTS WITH MORE THAN ONE INCIDENT TYPE AND/OR MORE THAN ONE SANCTION TYPE

|                                                   | An Incident can be coded with o<br>or two Incident Types:                     | ne A Sanction can be coded<br>two Sanction Types:                                                                                                    | · 1 Incident Typ     · 2 Incident Typ     · 1 Incident Typ     · 1 Incident Typ                       | ith one or       Any of the following combinations can be reported         · 1 Incident Type & 1 Sanction Type       · 2 Incident Types & 1 Sanction Type         · 1 Incident Type & 2 Sanction Type       · 1 Incident Type & 2 Sanction Types         · 2 Incident Types & 2 Sanction Types       · 2 Incident Types & 2 Sanction Types |                                                                                                    |
|---------------------------------------------------|-------------------------------------------------------------------------------|----------------------------------------------------------------------------------------------------|----------------------------------------------------------------------------------------------------|----------------------------------------------------------------------------------------------------|----------------------------------------------------------------------------------------------------|
|                                                   | SCENARIO #1                                                                   | SCENARIO #2                                                                                                    | SCENARIO #3                                                                                           | SCENARIO #4                                                                                                    | SCENARIO #5                                                                                                    |
|                                                   | 1 Incident Type<br>1 Sanction Type                                            |                                                                                                    | 1 Incident Type<br>2 Sanction Types                                                                   | 2 Incident Types<br>2 Sanction Types                                                                                                    | 1 Incident Type<br>1 Sanction Type                                                                                                    |
| EXAMPLE: →                                        | A student was in a physical<br>altercation (1710) and received 2<br>days OSS. | A student was in a physical<br>altercation (1710) and made an<br>obscene gesture (3621) during the<br>altercation. The student received<br>2 days OSS for fighting and 1 day<br>OSS for the obscene gesture.                                        | A student was in a physical<br>altercation (1710) . The student<br>received 1 day ISS and 3 days OSS. | A student was in a physical<br>altercation (1710) and made an<br>obscene gesture (3621) during the<br>altercation. The student received<br>2 days OSS for fighting and 1 day<br>ISS for the obscene gesture.                                                                                                    | A 10:00 a.m. a student was in a<br>physical altercation (1710), and<br>received 2 days OSS. At 2:00 p.m.<br>the student made an obscene<br>gesture (3621) and received 1 day<br>OSS.                                                                                                    |
| ED166 Fields: 🗸                                   |                                                                               |                                                                                                    |                                                                                                    |                                                                                                    |                                                                                                    |
| Incident Type - Part 1:                           | 1710                                                                          | 1710                                                                                                    | 1710                                                                                                  | 1710                                                                                                    | 1710                                                                                                    |
| Incident Type - Part 2:                           |                                                                               | 3621                                                                                                    |                                                                                                    | 3631                                                                                                    |                                                                                                    |
| Sanction Type- Part 1:                            | 1010 (OSS)                                                                    | 1010 (OSS)                                                                                                    | 1020 (ISS)                                                                                            | 1020 (ISS)                                                                                                    | 1010 (OSS)                                                                                                    |
| # of Days Sanctioned<br>(Sanction Type - Part 1): | 2                                                                             | 3                                                                                                    | 1                                                                                                    | 1                                                                                                    | 2                                                                                                    |
| Sanction Type - Part 2:                           |                                                                               |                                                                                                    | 1010 (OSS)                                                                                            | 1010 (OSS)                                                                                                    |                                                                                                    |
| # of Days Sanctioned<br>(Sanction Type - Part 2): |                                                                               |                                                                                                    | 3                                                                                                    | 2                                                                                                    |                                                                                                    |
| Note:                                             |                                                                               | The Primary Sanction is not tied<br>to Incident Type - Part 1 and the<br>Secondary Sanction is not tied to<br>Incident Type - Part 2 field. Since<br>the same type of sanction was<br>given for both incident types the<br>days are added together. | You do not need to have two<br>Incident Types to use both<br>Sanction fields.                         | The Primary Sanction is not tied<br>to Incident Type - Part 1 and the<br>Secondary Sanction is not tied to<br>Incident Type - Part 2 field. It does<br>not matter what order the<br>incidents and sanctions are listed<br>in.                                                                                                    | When two incidents take place on<br>the same day but at different<br>times, they should be recorded as<br>separate incidents. The time of<br>incident must be included since<br>both incidents occurred on the<br>same day. The example above<br>illustrates only the 10:00 a.m.<br>incident. |

RULES TO REMEMBER:

• Incident Type - Part 1 and Incident Type - Part 2 should be viewed as one all-encompassing description of an incident regardless of if one or two Sanction Types are imposed.

• Sanction Type - Part 1 and Sanction Type - Part 2 should be viewed as one all-encompassing sanction for an incident regardless of if the incident is described in one or two Incident Types.

Incident Type - Part 1 CANNOT equal Incident Type - Part 2.

Sanction Type - Part 1 CANNOT equal Sanction Type - Part 2.

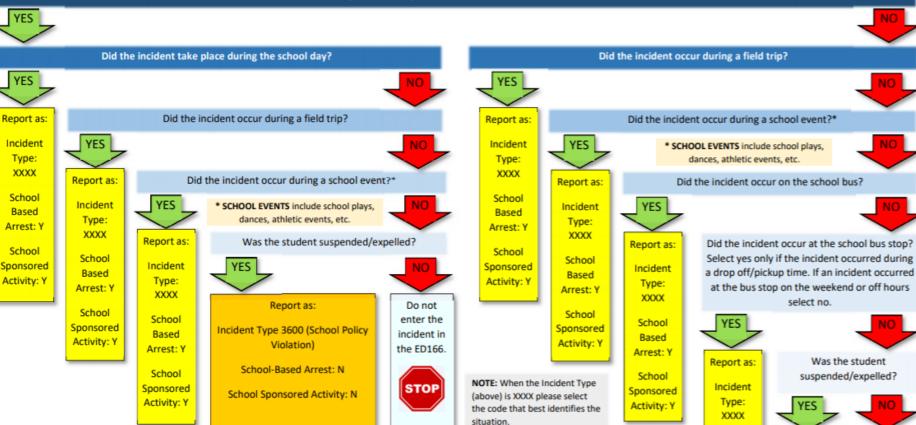

**EXAMPLE:** A student robs a convenience store on the weekend. A gun is present. On Monday the student is arrested. The LEA subsequently sanctions the student. How should this be reported?

- Incident Type 3600 (School Policy Violation): Do not report the incident as a robbery. The school is sanctioning the student because of the arrest not because of the robbery itself.
- School-Based Arrest = N: The incident did not take place on school grounds or at a school sponsored activity
- School Sponsored Event = N: The incident was not at a school event
- Weapon = blank: Remember your LEA is sanctioning the student for the arrest, not the incident itself.

| LOCATION CODES       |                              |                                       |     |  |
|----------------------|------------------------------|---------------------------------------|-----|--|
| ON CAMPUS            |                              | OFF CAMPUS                            | Arr |  |
| 01 Cafeteria         | 09 Auditorium                | 10 Bus stop                           |     |  |
| 02 Hallway           | 14 Playground                | 11 On School bus                      | So  |  |
| 03 Stairwell         | 15 Library                   | 12 Another school within the district | Spo |  |
| 04 Gym               | 17 Office                    | 13 Another district                   | Act |  |
| 05 Classroom         | 18 Locker Room               | 16 Off-Campus/Off School Grounds      |     |  |
| 06 Athletic fields   | 21 Outside the building,     | 24 Field Trip Location                | _   |  |
| 07 Lavatory/Restroom | but on school grounds        |                                       |     |  |
| 08 Parking lot       | 23 In-School: Staff Location |                                       |     |  |
| -                    |                              |                                       |     |  |
| OTHER                |                              |                                       |     |  |

22 Online - The incident took place online and it is believed that the online activity did not

loor Do not Report as: sed enter the Incident st: Y incident in Type 3600 the lool (School ED166. sored Policy ity: Y Violation) STO School-Based Arrest: N School Sponsored Activity: N

38

What if a student was reported as Suspended Pending an Expulsion Hearing and now the hearing is complete?

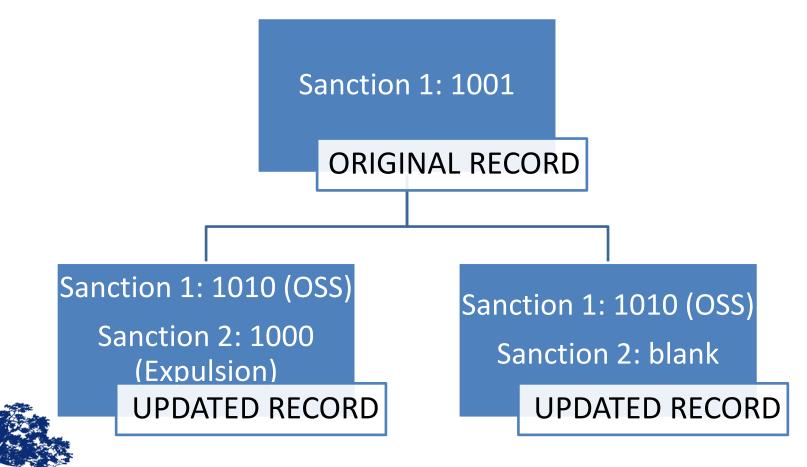

CONNECTICUT STATE DEPARTMENT OF EDUCATION

- PA 15-96 an update to CGS 10-233c.(g): Expulsions and OSS of PreK – grade 2 students
  - Exclusionary discipline allowed only "if the behavior was of a violent or sexual nature that endangers persons"
  - Resources: Report, Data Exceptions, Record Layout

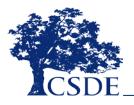

#### PA 15-96 COMPLIANCE REPORT INFORMATION

PA 13-96 limited Out-of-School Suspensions and Expulsions of students in grade two and below to offenses that are violent, sexual in nature, or those that endanger others. Records listed on the ED466 PA 13-96 Compliance Report [housed in the ED166 application] are students who received a OSS or expulsion in PK-2 and whose incident type does not fall link one of the categories listed in PA 13-96. The report gives your LEA an opportunity to review the records reported and revise any inaccuracies. Your LEA an also use this report as a tool to ensure you are correctly following PA 13-96. The report is five, so any changes to the data are reflected immediately. Your LEA must change the records on the report if they are correct as is.

Below are the incident Types, Substance or Weapon Codes that may be deemed violent, sexual in nature, or a danger to others. See the Record Layout (found on the Help Site) for definitions. Note this list is not an endorsement by CSDE to impose a particular sanction.

|      | Incident Type                                                            |
|------|--------------------------------------------------------------------------|
|      | Arson                                                                    |
|      | Reckless burning                                                         |
|      |                                                                          |
|      | Burglary/ breaking and entering                                          |
|      | Robbery                                                                  |
|      | Fighting/ altercation/ physical aggression                               |
|      | Physical altercation                                                     |
|      | Inciting a fight/riot                                                    |
|      | Battery/assault                                                          |
|      | Throwing an object (serious)                                             |
|      | Serious disorderly conduct                                               |
|      | Gang activity                                                            |
|      | Harassment (non-sexual)                                                  |
|      | Threat/ intimidation/ verbal harassment                                  |
|      | Radial slurs/ hate crimes                                                |
|      | Hazing                                                                   |
|      | Threats of bodily harm                                                   |
|      | Physical intimidation                                                    |
|      | Foreign substance in food/drink - bodily secretions (feces, urine, etc.) |
|      | Foreign substance in food/drink - prescription medications               |
|      | Foreign substance in food/drink - illegal drugs                          |
|      | Foreign substance in food/drink - other (dirt, clay, crayons, etc.)      |
|      | Foreign substance onto a person                                          |
|      | Intentionally endangering an individual(s)                               |
|      | Harassment (sexual)                                                      |
|      | Image-Based Sexual Abuse                                                 |
|      | Sexual battery                                                           |
|      | Sexual offense                                                           |
|      | Homicide                                                                 |
|      | Attempted suicide                                                        |
|      | Self-injurious behavior                                                  |
|      | Psychotic episode                                                        |
|      | Psychotic break                                                          |
| 100  | Stabbing                                                                 |
|      | Kidnapping (abduction)                                                   |
|      | Transporting students off school ground                                  |
|      | School threat/bomb threat                                                |
|      | Policy Violation - Arrest                                                |
| 3620 | Obscene behavior                                                         |
| 623  | Displays of affection                                                    |
| 3625 | Pornography                                                              |
| 629  | Risk of injury                                                           |
|      |                                                                          |

#### 3650 False fire alarm

Code Weapon 3701 Knife; 2 % inches or longer

3702 Knife; less than 2 % inches

3703 Box cutter

3704 Pencil/pen/writing instrument 3705 Razor blade

3708 Sword/machete/long knife

3710 Shank

3711 Handgun

3712 Rifle/shotgun

3714 Pellet, BB or air gun 3715 Slingshot

3716 Ammunition

3717 Stun gun

3718 Paint gun 3720 Explosive device

3722 Fireworks/firecrackers

3723 Facsimile of bomb

3724 Fiame thrower

3730 Defensive device 3731 Any projectile (high risk)

3740 Martial arts device

3741 Brass knuckles

3742 Baton/billy club 3744 Nail gun

3746 Tools-Sharp

3751 Flare gun

3755 Hatchet/axe

3760 Sports equipment/sticks 3771 Medical equipment

3780 Butter knife/table knife

3782 Switch blade

3796 Blackjack or similar type weapon

3798 Possession of a dangerous instrument

Code Substance 3806 Alcohol sale/distribution to minor

3811 Drug possession

3812 Drug use

3818 Drug Solicitation

updated 3/2/2020

- CT General Statutes Sec. 10-233d. Expulsion of pupils
  - LEAs are required to offer an alternative educational opportunity to (1) any student under 16 years old who has been expelled (regardless of the reason); and (2) any student between 16-18 years old who has been expelled for the first time and wishes to continue his or her education if the student complies with conditions established by the

- LEA Resources: Data Exceptions or Report

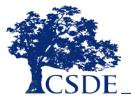

 CT General Statutes Sec. 10-233 (a-n) -Suspension of Pupils

- Defines Removal (90-minute rule), In-School
   Suspension, Suspension, Expulsion and School Sponsored Activities
- Resources: Data Exceptions

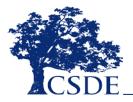

- Public Act No. 15-168 An Act Concerning Collaboration Between Boards of Education and School Resource Officers and the Collection and Reporting of Data on School-Based Arrests
  - "School-based arrest" means an arrest of a student for conduct of such student on school property or at a school-sponsored event.
  - Resources: Reporting Arrests flow chart, Data Exceptions

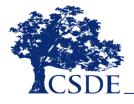

# **Help Site**

CT.gov Home / Department of Education / K-12 Education / Accountability-Assessment-Data / Data Collection / About the Collection: ED166

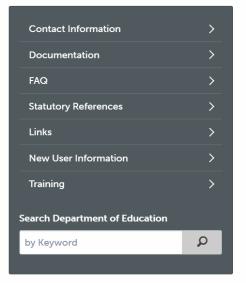

### About the Collection: ED166

#### LEGACY LOG IN

Welcome to the new ED166 Help Site. The ED166 is the Student Disciplinary Offense Data Collection. Each year districts are required to submit incidents to CSDE. CSDE then uses this data to satisfy various federal mandates such as the Individuals with Disabilities Education Act, the Safe and Drug Free School Report, the Gun Free Report, the No Child Left Behind: Unsafe School Choice Option, Special Education Reporting and various other data requests.

This site contains all the information you need to successfully submit your districts ED166 Data. If there is any additional information you need or would like to see on this site please contact me and I am happy to help you. This site contains information for LEA's on how to report discipline data.

If you are a parent or other member of the community looking for discipline data, bullying information or other disciplinary information please visit the Links page for helpful information.

Important Dates\*:

| Collection | Open<br>Date | Mid-Year<br>Collection | Submission<br>Due Date<br>(TIMELY) | Final Revision<br>Date<br>(ACCURATE) | Freeze<br>Date |  |
|------------|--------------|------------------------|------------------------------------|--------------------------------------|----------------|--|
| 2020-21    | NOW<br>OPEN  | 3/1/21                 | 6/30/21                            | 7/15/21                              | 8/15/21        |  |

\* Should the Timely and Accurate Due Dates fall on a weekend or holiday, and the district is unable to submit the file on those dates, it is assumed that the data are due to the CSDE on the business day prior to the listed due date.

- url: <u>https://portal.ct.gov/SDE/Performance/Data-Collection-Help-Sites/ED166-Help-Site</u>
- Or go to <a href="https://portal.ct.gov/SDE">https://portal.ct.gov/SDE</a> and search for ED166

#### Documentation

#### Page Menu:

- General Information
- Coding Information
- Data Cleaning Report Information
  - Budi-In Reports
- Emailed Reports
- Communication
- Phase II Information

#### General Information:

- New Uwr Checkbst 🐁 If you are new to the 20166 Application start here.
- 2020-2021 Record Layout 🦉 This document defines all fields collected and all codes used in the collection.
- 2020-2021 Change Log 💐 This document lists any updates made to the record layout during the collection year, as well as changes from the prior year.
- Phase Information 1. This one page document outlines what is expected of LEA's in each phase.
- Error Messages 72. This document is a list of all of the arror messages with information on how to resolve each more.
- 2020-2021 Printable Form 7, This form is provided only as a tool for LEA's to record date. All
  incidents must be submitted to CSDE electronically.
- Suggestion Box The suggestion box is open 2477 to continuously gather feedback as ideas come to you.

#### COVID-19 Related Information:

 Adupt, Adverse, Achiever, Commitcharts Han to Learn and Grow Together Connecticut. State Department of Education - Addendum 10 11 - Inframing and Responsing, School Decipient Annab. COVID-19 Goldance

#### Coding Information:

- Reporting Armsts 12 This document provides guidance on identifying School-Based Arnsts and how to report them.
- Multiple Incident Types/Sanctions Goide "L" There are two fields for both Incident Type and Sanction to accommodate when more than one incident occurs at the same time, or more than one sanction is given for a single incident. This document provides guidance on how to code various continuations of these fields.
- Reporting an Incident that Did Not Dopar at Facility Code 1 3. This document provide godance on how to report and incident that took place at the students Facility Code 2.
- PA 15-06 Compliance Report Information 15. This document livis the incident Types, Substance, or Weapon Codes that may be deemed violent, sexual in nature, or a danger to others.
- Parties that can Apply Sentitions <sup>10</sup>/<sub>2</sub>. This document is a grid that shows which parties can apply which sanctions without an error message.
- "Sensus" Incidents List all incidents categorized as "sensus" must be reported regardless of Sanction.
- Sanction Day Requirements () Sanction list that identifies when the Number of Days Sanctioned is required or optional.

#### Data Cleaning Report Information:

#### Built-In Reports

- Arrest Reported, Not School Sponsored 1%. This document provides information on how to correctly report school and non-school-based arrests.
- Potential Duplicates And Multi-Piet Records 70. This document provides information on how to correct records identified as potential duplicate records or records that should be combined into one record.
- Primary Disability Collection Report Information 5. This document provides the steps your SEDAC application manager must follow to input a student's Primary Disability in SEDAC.
- Removed Prom Class Over 90 Mesubes "5". This report identifies all students who were reported with Sanction Type 1065 - themoved from Class and the length of the sanction was over 90 minutes.
- Suspended Pending Expulsion Hearing 12. The document provides guidance on how a record coded as Suspended Pending Expulsion Hearing (Sanction 1001) should be recorded prior to the end of Phase II.

#### Emailed Reports:

 Records Reported without a Sanction "5. This report identifies records categorized as serious but do not have a sanction. This report is fur informational purposes and does not have to be cleared prior to certification.

#### Communication:

Below are links to emails that were sent to all ED166 Contacts. Go to the District Profile screen in the ED166 application to update the contact information for your LEA.

- 🔹 1/10/2021 (Subject: ED166: New User Training Update) 🎘 Additional training information.
- 1/13/2021 (Subject: E0166: New User Training) 🔨 Training information for new users.
- 11/04/2020 (Subject: ED156: 2020-2021 Collection Now Open) 1% Collection open announcement, training for new users
- 10/14/2020 (Subject: ED166: 2020-2021 Update) 🐔 New mask code, contact verification

#### Phase II Information - Phase II Certification is due July 15, 2021:

- · These links will be enabled when Phase II begins:
  - Phase II Checklist: Follow these steps to complete Phase II.
  - Data Exception Information: Additional information on the exceptions built into the E0166 application.

#### District Submitted Documentation:

- Please note that CSDE does not endorse any student information system (SIS). Instructions, EAQ's and tps on this side pertaining to venious SIS's have been submitted by districts and have not been checked by CSDE for accuracy. If you are interested in submitting an item pertaining to your districts SIS please contact Keryn Felder. Please ensure that submitting material does not contain sensitive information and/or violate the terms of your SIS user agreement.
- ITN Importance PowerSchool %. This document provides guidance on importing the incident Tracking Numbers into PowerSchool. Scientified by the Groton Public School District.

#### Additional Information About All CSDE Data Collections:

 Visit the CSDE Data Collections page for information about all data collections, the Commissioner's latter, the Agency Data Acquisition Plan, Timuly and Accurate Information, Summary of Timuly/Records Dio Datas, ourflying data, leagung is, and password-blanesmanes.

| About the Collection: ED166    | > |
|--------------------------------|---|
| Contact Information            | > |
| Documentation                  | > |
| FAQ                            | > |
| Links                          | > |
| New User Information           | > |
| Statutory References           | > |
| Training                       | > |
| Search Department of Education |   |
| by Keyword                     | Q |

#### CT.gov Home / Department of Education / K-12 Education / Accountability-Assessment-Data / Data Collection / About the Collection: ED166 / FAQ

### FAQ

TOPICS: General | Bullying | Certification | Coding | Security | Uploads

#### General

#### What incidents must be reported to CSDE?

All offenses that result in:

- In-school suspension
- Out-of-school suspension
- Bus suspension
- Expulsion
- In addition, all "serious" offenses, all incidents involving Alcohol, Drugs or Weapons must be
  reported regardless of the type of sanction imposed. This means that if anything is listed in the
  Weapon Involvement or Substance Involvement field (including electronic cigarettes) the incident
  must be reported. All Bullying Incidents must be reported.

A list of serious offenses is available on the Documentation page of the Help Site.

# Should my district report disciplinary offenses for outplaced students or does the facility where the student is currently residing report it?

The ED166 follows PSIS reporting rules so the LEA who reports the student in PSIS should report the student in the ED166.

#### CT.gov Home / Department of Education / K-12 Education / Accountability-Assessment-Data / Data Collection / About the Collection: ED166 / Links

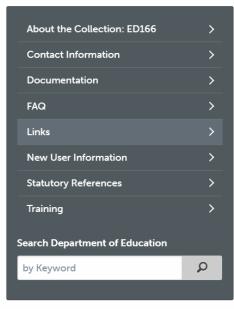

### Links

- Alternative Educational Opportunities for Students Who Have Been Expelled: Best Practice Guidelines for Program Implementation <sup>1</sup>/<sub>2</sub> - A framework to support the implementation of high-quality programming for students placed in an existing alternative program or school or a different alternative educational opportunity.
- Bullying and Harassment Climate assessment information, FAQ, resources, laws and regulations.
- Discipline in Schools Information on improving student academic and behavior outcomes ensuring all students access to the most effective and accurately implemented instructional and behavioral practices and interventions.
- EdSight SDE's data warehouse. Public discipline data is available by selecting Students > Discipline.
- Guidelines for Alternative Education Settings Guidelines and best practices to support the
  operation of alternative school programs offered by local and regional boards of education.
- Standards for Educational Opportunities for Students Who Have Been Expelled Consistent with the Guidelines for Alternative Education Settings, these standards are grounded in the conviction that alternative educational opportunities for students who have been expelled should exhibit the specific characteristics.

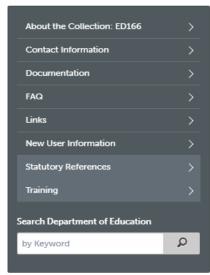

### Statutory References

#### Federal:

- 20 U.S.C. § 1418 (a) Education of Individuals with Disabilities
- 18 USC§ 921 (25) Crimes and Criminal Procedure Definitions School Zone

#### State:

- Mandatory School Expulsion Laws 混 A description of Connecticut laws governing mandatory expulsion from public school.
- CT General Statutes Sec. 10-10a. Public school information system. Definitions. Development and implementation. Types of data collected. Access to data maintained under system.
- · CT General Statutes Sec. 10-233 (a) Suspension of Pupils
  - Defines Removal (90-minute rule), In-School Suspension, Suspension, Expulsion and School-Sponsored Activities
- · CT General Statutes Sec. 10-233 (d) Expulsion of pupils
  - Defines various aspects of expulsion including alternative educational opportunity requirements.
- CT General Statutes Sec. 10-233 c.(f) Terms of expunging a suspension from a students cumulative record.
- CT General Statutes Sec. 10-233 d.(f) Terms of expunging an expulsion from a students cumulative record.
- CT General Statutes Sec. 10-233(g) The limitations surrounding Out-Of-School Suspensions and Expulsions for Students in Preschool and Grades Kindergarten to Two.
- CT General Statutes Sec. 10-233(n) Report re disaggregated school discipline data.
  - Defines School-Based Arrest
- Standards for Educational Opportunities for Students Who Have Been Expelled Overview of Legal Requirements
- Guidelines for Reporting Student Attendance in the Public School Information System (PSIS) 2 - See Appendix F of the Public School Information System Reference Guide
  - Guidance on reporting Disciplinary Absences
- Public Act No. 17-14 An Act Implementing the Recommendations of the Department of Education 12
  - · The repeal of a a half-day or greater ISS being considered an absence
- 🔹 General Records Retention Schedules for Municipalities Schedule M8 Education Records 📜
  - Minimum record retention requirements for cumulative records, disciplinary records, health information, etc.

CT.gov Home / Department of Education / K-12 Education / Accountability-Assessment-Data / Data Collection / About the Collection: ED166 / Training

| About the Collection: ED166    | > |
|--------------------------------|---|
| Contact Information            | > |
| Documentation                  | > |
| FAQ                            | > |
| Links                          | > |
| New User Information           | > |
| Statutory References           | > |
| Training                       | > |
| Search Department of Education |   |
| by Keyword                     | Q |
|                                |   |

# Training

The following sessions have been scheduled for new users:

- Thursday, February 11 (10:00 11:30) Registration Information
- Tuesday, February 23 (10:00 11:30) Registration Information

# EdSight

- url: http://edsight.ct.gov/ ۲
- Go to Students  $\rightarrow$  Discipli ۲

BOARD

|               | <b>E</b> dSight                                                                                                    |
|---------------|----------------------------------------------------------------------------------------------------|
|               | Connecticut's official source for education data                                                                                                    |
| t.gov/        |                                                                                                    |
| iscipline     | EdSight > Discipline                                                                                                    |
| iscipiine     |                                                                                                    |
|               | Suspension Rates<br>Additional Reports: Bullying   Incidents   Sanctions   District Tiers Based on Suspension/Exputsion Data                                                                                                    |
|               | Realization in reports. <u>Derry 106</u> - Instantia - administration - Derry Marko de Derektoren estas<br>See related links.                                                                                                    |
|               | Vier: Timed V Dated Schweided V Schools V Filler By, Al Students V School A                                                                                                    |
|               | Suspension Rates, Trend<br>State of Connecticut                                                                                                    |
|               | Regard av He COND-19 servienis:                                                                                                    |
|               | the research and the control of particulars.     In the 2015-20 school year, in-person classes were cancelled in His-March; all districts switched to fully remote instruction for the remainder of the school     year.                                                                                                    |
|               | <ul> <li>In the 2020-21 school year, students attended school in-person to varying degrees; some learned fully/mostly remotely for the entire school year.</li> </ul>                                                                                                    |
|               | 2014-17 2017-18 2018-19 2018-20 2028-21                                                                                                    |
|               | Dicktot         Count         %         Count         %         Count         %           State         36,582         6.7         36,782         6.7         26,751         4.3         7,522         1.4                                                                                                    |
|               | * Respenden Rele equals the number of students reported with at least one suspension (in-school or out-of-school) or exputision in ED166 Student Disciplinary Offense<br>Data Collection Stude by the unduplicated student enrolment count for the school or odd/et across the Obtiber, January (until 2016) and June PSIS Collections for the                                                                                                    |
|               | given school year.<br>When a filter, or student group, is selected, the Suspension Rate equals the number of students in that student group reported with all least one suspension (in-school or<br>out-dischool or out-discion hEDHES Student Disciplinary Otherse Data Calacterian divided by the undigicated student enrolment count for that particular student group.                                                                                                    |
|               | New Process of the Separation of the Decomposition of the Contract of the Contract of the Contract of the Second Contract of the Second Contrect of the Second Contract of the Second Contract of the Second C |
|               | This report excludes students in prekindergarten.                                                                                                    |
|               | Suspension Rates<br>State of Connecticut<br>Trend                                                                                                    |
|               | 18.0-                                                                                                    |
|               | 16.0-                                                                                                    |
|               | g 140-                                                                                                    |
|               | 120                                                                                                    |
|               | 5                                                                                                    |
|               |                                                                                                    |
|               | ž 40-                                                                                                    |
|               | 20-                                                                                                    |
| REPORT        | 20-<br>2016.17 2017.18 2018.10 2010.20 2020.21                                                                                                    |
| REPORT NOTES  | Related Links                                                                                                    |
|               | Report Notes                                                                                                    |
|               | Board Reports: April 2022   February 2021   February 2020   February 2019   May 2017   April 2016   March 2015   June 2013                                                                                                    |
| PEPORTS       |                                                                                                    |
| BOARD REPORTS |                                                                                                    |
|               |                                                                                                    |

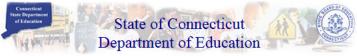

"... assisting those in the education and related communities to succeed in helping all Connecticut students become effective lifelong learners..."

This web site is for use by Connecticut School Districts only. If you are looking for the official State of Connecticut Department of Education's homepage, please go to http://www.state.ct.us/sde

If you are authorized to use this site, click on the "Enter" button below:

Enter

### For Help Click Here

Having trouble logging in? Please read this Word or Acrobat PDF document for a possible solution. Having trouble viewing Crystal Renorts? Please read this Word or Acrobat PDF document for a nossible solution. Have a new computer that needs the Site slow? Please Agency Website Prive Go To Use of this Use of this Domain: sdect OK Cancel

## ✓ TIPS & REMINDERS:

- Add **sdect\** before your username
- Use the same username/password used to access other collections such as PSIS
- If you are unsure of the username/password please contact our IT office at (860) 713-6681. Ask for the "enter button" password.

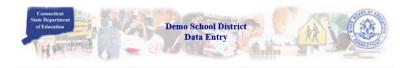

Select a menu option below by clicking on it.

- Performance Office
  - PSIS: Public School Information System
    - PSIS Contact List
  - Early Childhood Outcome (ECO) data collection
  - ED-156 Fall Hiring Survey
  - ED-162 Non-Certified Staff Data Form The replacement application "Noncertified Staff" is in the New Data Collection Portal at https://csde.ct.gov
  - ED-166 Disciplinary Offense Application
  - ED-400 Career & Technical Education Report
  - ELL Database Application
  - Evaluation Timeline Compliance
  - K-3 Reading Data Portal
  - SEDAC: Special Education Data Application and Collection
- Finance and Internal Operations
  - ED-006S Public School Information System Supplemental Information
  - ED-001/C/R End of Year School Report (2016-17)
  - ED-001/C/R End of Year School Report (2015-16)
  - ED-001/C/R End of Year School Report (2014-15)

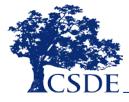

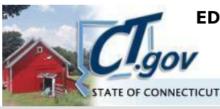

ED166 Disciplinary Offense Data Collection (2020-2021) Demo School District

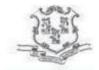

Keryn Felder | keryn.felder@ct.gov

|           | Log In |
|-----------|--------|
| Password: |        |
|           | Log In |

# ✓ TIPS & REMINDERS:

- There is one shared password per LEA
- The password will only be released to those listed on the District Profile
- The password provides users with full access

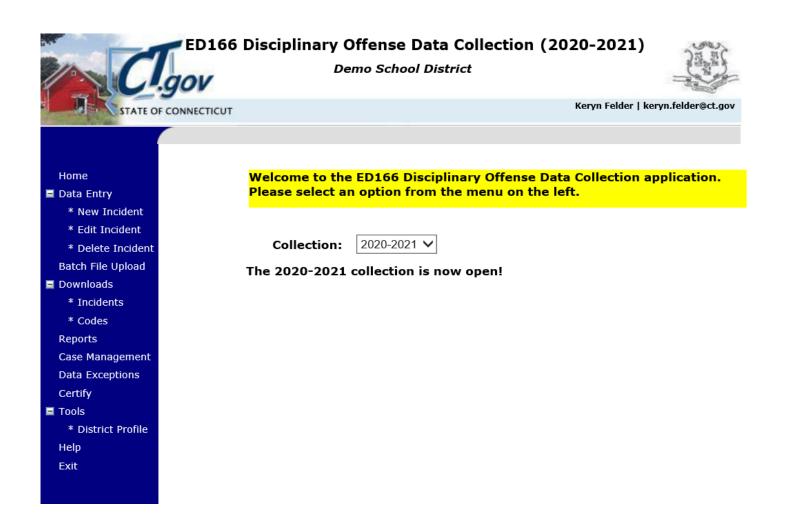

# ✓ TIPS & REMINDERS:

• You can select a prior year on the Home screen. This can be useful to review data.

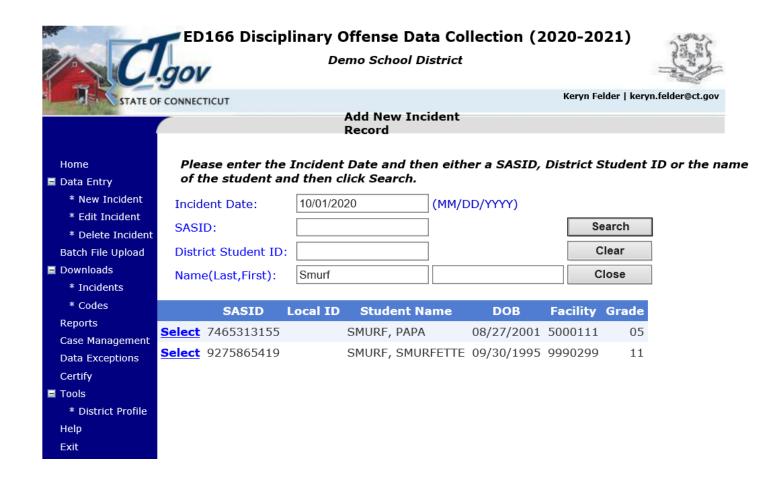

# ✓ TIPS & REMINDERS:

• When manually entering a record you must include the Incident Date and then SASID or Name

| STUDENT DEMOGRAPHIC INFORMATION  | :                           |                        |            |
|----------------------------------|-----------------------------|------------------------|------------|
| District Name:                   | Demo School District        |                        |            |
| School Name:                     | Demo Elementary School 1    |                        |            |
| SASID:                           | 7465313155                  | District Student ID:   |            |
| Last Name:                       | SMURF                       | First Name:            | PAPA.      |
| Middle Initial:                  |                             | Gender:                | Male       |
| Race/Ethnicity:                  | Hispanic/Latino of any race | DOB (MM/YY/YYYY):      | 08/27/2001 |
| Grade:                           | 05                          | To Change Student ->   | Click Here |
| OFFENSE INFORMATION:             |                             |                        |            |
| Local Incident Number:           |                             | State Assigned #:      |            |
| Date (MM/DD/YYYY):               | 10/01/2020                  | Time (HH:MM<br>am/pm): |            |
| Bullying Incident?               |                             |                        | ~          |
| Incident Type 1:                 |                             |                        | ~          |
| Incident Type 2:                 |                             |                        | ~          |
| Weapons Involved?                |                             |                        | ~          |
| Drugs Involved?                  |                             |                        | ~          |
| Location Of Incident:            |                             | ✓ School-Sponse        | ored?      |
| Victims: Student Certified Staff | Substitute Teacher          | Other Staff Non        | School     |
| SANCTION INFORMATION:            |                             |                        |            |
| Referring Party:                 |                             | School-Based           | Arrest?    |
| Party Taking Action:             |                             | ~                      |            |
| Sanction 1:                      | ← Education F               | Provided:              | <b>~</b>   |
| Days Sanctioned: Days            | Served:                     | Days Served Next Year: | 0          |
| Sanction 2:                      |                             |                        |            |
| Sanction Type:                   | ✓ Education F               | Provided:              | ~          |
| Days Sanctioned: Days            | Served:                     | Days Served Next Year: | 0          |
|                                  |                             |                        | ^          |
| Memo:                            |                             |                        | ~          |

# ↓ TIPS & REMINDERS:

57

 Demographic information is populated from PSIS registration.

Record has been expunged per district guidelines.

Save

| C                                                                   | gov         | 66 Disciplinary Offen<br>Demo Se                         | se Data Colle<br>chool District | ction (2020-2021)     | Sector Sector Se |
|---------------------------------------------------------------------|-------------|----------------------------------------------------------|---------------------------------|-----------------------|----------------------------------------------------------------------------------------------------|
| STATE O                                                             | F CONNECTIO | :UT                                                      |                                 | Keryn Felder   kery   | n.felder@ct.gov                                                                                                    |
|                                                                     |             | File                                                     | Upload                          |                       | •                                                                                                    |
| Home                                                                |             | Click on "Browse" to loca<br>the file name. Next click ' |                                 |                       | •                                                                                                    |
| * New Incident<br>* Edit Incident                                   |             |                                                          |                                 | Browse                | Upload                                                                                                    |
| * Delete Incident                                                   |             |                                                          |                                 |                       |                                                                                                    |
| Batch File Upload<br>Downloads<br>* Incidents<br>* Codes<br>Reports |             | <mark>ror Report</mark><br>Up                            | load History                    |                       | •                                                                                                    |
| Case Management<br>Data Exceptions<br>Certify                       |             |                                                          |                                 |                       | _                                                                                                    |
| Tools                                                               | Batch       | Upload Date                                              | Status                          | Records Errors Warnin | gs                                                                                                    |

Help

Exit

#### <sup>b</sup> District Profile 21059 2/9/2021 1:49:37 PM Error processing 520 Error Report Errors by Type 500 0 21028 1/26/2021 11:06:00 AM Error processing 52 2 0 Error Report Errors by Type 21027 1/26/2021 9:18:10 AM Error processing 52 2 0 Error Report Errors by Type Error Report Errors by Type 21026 1/26/2021 9:17:20 AM Error processing 53 106 0 20939 11/12/2020 11:01:41 AM Error processing 52 2 0 Error Report Errors by Type 20938 11/12/2020 7:54:35 AM Error processing 52 з 0 Error Report Errors by Type 20937 11/12/2020 7:54:32 AM Error processing 52 3 0 Error Report Errors by Type 20936 11/12/2020 7:51:11 AM Error processing 52 2 0 Error Report Errors by Type 20935 11/12/2020 7:49:05 AM Error processing 52 з 0 Error Report Errors by Type 20934 11/12/2020 7:40:50 AM Error processing 53 4 0 Error Report Errors by Type 20933 11/12/2020 7:39:51 AM Error processing 53 56 0 Error Report Errors by Type 20932 11/12/2020 7:37:54 AM Error processing 53 0 Error Report Errors by Type 106 20931 11/12/2020 7:37:34 AM Error processing 53 Error Report Errors by Type

106

0

# **TIPS & REMINDERS:**

- Your prior uploads will be listed here.
- This is where you access your error report.
- Max errors = 500

58

# **Error Report**

# **Errors By Type**

#### Error Validation Report for Batch 20934

Demo School District

(Please note that only the first 500 errors are displayed) Printed - 2/9/2021

Summary - 4 error(s) and 0 warning(s) reported.

| Facility Code - 5000111                                                                    |                                             |                                                                                                    |           |  |  |  |
|--------------------------------------------------------------------------------------------|---------------------------------------------|----------------------------------------------------------------------------------------------------|-----------|--|--|--|
|                                                                                            | Error(s)                                    |                                                                                                    |           |  |  |  |
| Student - FLINTSTONE, FRED                                                                 | DOB - 07/14/2002                            | SASID - 3964203791                                                                                                    |           |  |  |  |
| Incident Date - 10/01/2020                                                                 | 1700 - Fighting/alt<br>aggression           |                                                                                                    |           |  |  |  |
|                                                                                            | match the facility th                       | The Facility Code in the batch does not<br>match the facility the student was registered<br>to in the PSIS Register Module on the day of<br>the incident. |           |  |  |  |
| Facility Code - 5005111                                                                    |                                             |                                                                                                    |           |  |  |  |
|                                                                                            | Error(s)                                    |                                                                                                    | •         |  |  |  |
| Student - GRIFFEN, CHRISTOPHER                                                             | DOB - 01/16/1997                            | SASID - 1025838342                                                                                                    |           |  |  |  |
| Incident Date - 10/01/2020                                                                 | -                                           |                                                                                                    | LocalID - |  |  |  |
|                                                                                            | Primary Incident Ty                         | pe is required.                                                                                                    |           |  |  |  |
| Student - SIMPSON, BARTHOLOMEW                                                             | DOB - 02/15/1995                            | SASID - 1163983186                                                                                                    |           |  |  |  |
| Incident Date - 10/01/2020                                                                 | 1700 - Fighting/alt<br>aggression           | 1700 - Fighting/altercation/physical aggression                                                                                                    |           |  |  |  |
|                                                                                            | DOB is invalid.                             |                                                                                                    |           |  |  |  |
| Facility Code - 5006111                                                                    |                                             |                                                                                                    |           |  |  |  |
|                                                                                            | Error(s)                                    |                                                                                                    |           |  |  |  |
| Student -                                                                                  | DOB - 05/23/1993                            | SASID - 9261821201                                                                                                    |           |  |  |  |
| Incident Date - 10/01/2020                                                                 | 1700 - Fighting/alt<br>aggression           |                                                                                                    | LocalID - |  |  |  |
|                                                                                            | SASID (and DOB) of<br>actively registered v | loes not match a student<br>vith your district.                                                                                                    |           |  |  |  |
|                                                                                            | Error(s)                                    |                                                                                                    |           |  |  |  |
| 4 Error(s) reported. See Items 1-4 regard                                                  |                                             | :                                                                                                    |           |  |  |  |
| 1) Errors will cause your batch to be rejected                                             | d.                                          |                                                                                                    |           |  |  |  |
| <ol><li>Errors arise when your data exceeds our</li></ol>                                  | parameters for accura                       | cy.                                                                                                    |           |  |  |  |
| <ol> <li>Records flagged as errors must be correct<br/>batch.</li> </ol>                   | r                                           |                                                                                                    |           |  |  |  |
| 4) Only after ALL errors have been correcte                                                | d can you attain a succ                     | essful upload.                                                                                                    |           |  |  |  |
|                                                                                            | Warning(s)                                  |                                                                                                    |           |  |  |  |
| No Warnings to report. Disregard this se                                                   | ction.                                      |                                                                                                    |           |  |  |  |
| 1) Warnings will not cause your batch to be<br>(SDE) will process your batch with data 'as |                                             |                                                                                                    |           |  |  |  |

Page 1 of 2

Printed - 2/9/2021

#### Errors by Type for Batch '21060'

| Error Description                  | Total Errors |  |
|------------------------------------|--------------|--|
| DOB is invalid.                    | 9            |  |
| Primary Incident Type is required. | 10           |  |
| Bullying code is invalid.          | 481          |  |

Page 1 of 1

# ✓ TIPS & REMINDERS:

- Error messages & correction info is on the Help Site
- 500+ errors same error on every record

# **Upload Process Best Practice**

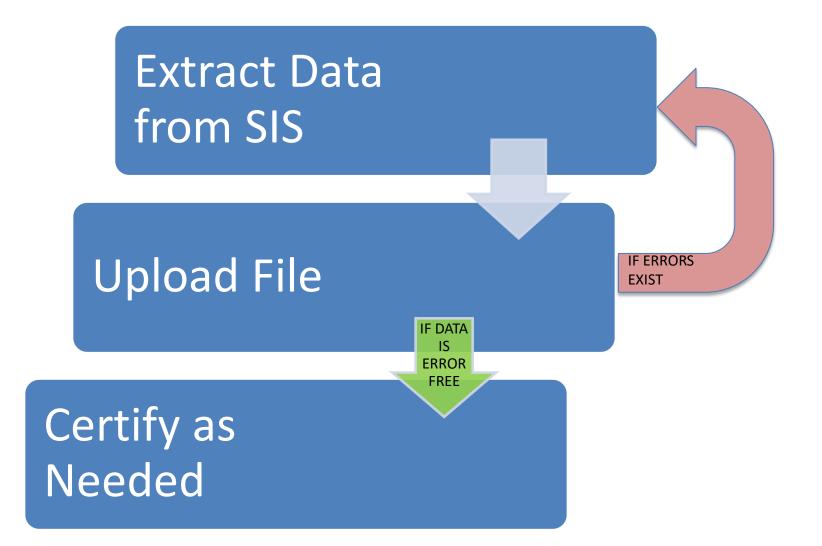

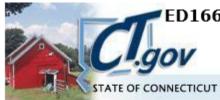

# ED166 Disciplinary Offense Data Collection (2020-2021)

Demo School District

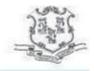

Keryn Felder | keryn.felder@ct.gov

| Home               | Download Disciplinary Offense Data                                                                                                    |          |  |  |  |  |
|--------------------|----------------------------------------------------------------------------------------------------|----------|--|--|--|--|
| Data Entry         |                                                                                                    |          |  |  |  |  |
| * New Incident     | Add Header                                                                                                    |          |  |  |  |  |
| * Edit Incident    |                                                                                                    |          |  |  |  |  |
| * Delete Incident  | All Offenses for Current Year:                                                                                                    | Download |  |  |  |  |
| Batch File Upload  | OCSV - Comma Separated Values     OCSV - Comma Separated Values     OCSV - COMMA Separated Values     OCSV - COMMA Separated Values |          |  |  |  |  |
| Downloads          |                                                                                                    | Download |  |  |  |  |
| * Incidents        | No Successfully Processed Batch Files This Year.                                                                                                    | Download |  |  |  |  |
| * Codes            | ✓                                                                                                    |          |  |  |  |  |
| Reports            |                                                                                                    |          |  |  |  |  |
| Case Management    |                                                                                                    |          |  |  |  |  |
| Data Exceptions    |                                                                                                    |          |  |  |  |  |
| Certify            | •                                                                                                    |          |  |  |  |  |
| 🗏 Tools            | A TIPS & REMINDERS:                                                                                                    |          |  |  |  |  |
| * District Profile |                                                                                                    |          |  |  |  |  |
| Help               | • It can be useful to retain a copy of your complete batch                                                                                                    |          |  |  |  |  |
| Exit               | Prior year data is also available                                                                                                    |          |  |  |  |  |

### ED166 Disciplinary Offense Data Collection (2020-2021)

Demo School District

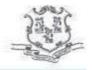

STATE OF CONNECTICUT

#### Keryn Felder | keryn.felder@ct.gov

#### Home

#### Data Entry

- \* New Incident
- \* Edit Incident

\* Delete Incident

Batch File Upload

Downloads

\* Incidents

\* Codes

Reports

Case Management

Data Exceptions

Certify

🗏 Tools

\* District Profile

Help

#### Exit

### **Download Code Tables**

| SELECT the code table below: | Download |
|------------------------------|----------|
| Incidents                    |          |
| ○ Weapons                    |          |
| 🔿 Drugs                      |          |
| ○ Location of Incident       |          |
| ○ Sanctions                  |          |
| ○ Education Provided         |          |
| ○ Party Taking Action        |          |
| ○ Referring Party            |          |

### ✓ TIPS & REMINDERS:

Code lists can be helpful for internal analysis

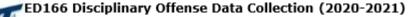

Demo School District

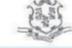

Keryn Felder | keryn.felder@ct.gov

Home Data Entry \* New Incident \* Edit Incident \* Delete Incident Batch File Upload Downloads \* Incidents \* Codes Reports Case Management Data Exceptions Certify Tools \* District Profile Help Exit

#### Select Reports

#### **Review and Compliance Reports:**

The information on the reports in this section should be shared with and reviewed by an Administrator.

#### Data Review Report:

Summary of the discipline data reported for current year. This report provides you a once page look at the total number of records reported by your LEA to ensure all records have been reported.

#### Incident Count Comparison by School:

Lists the total number of reportable incidents for this year compared to last year by facility

#### Expulsion Education Provided Review:

Lists all expulsions where the appropriate Alternative Education may not have been provided

#### Data Cleaning Reports - Action Needed:

#### Primary Disability Collection

A Primary Disability needs to be added for these records in SEDAC. See the Help Site for details

#### Suspended Pending an Expulsion Hearing

Lists records where 'Suspended Pending an Expulsion Hearing' was indicated as Sanction. Update the record with the outcome of the hearing prior to Certification. See the Help Site for details

#### Potential Duplicates And Multi-Part Records

Lists records identified as potential duplicates or records that should be combined into one record.

#### Removed From Class Over 90 Minutes

Lists records reported with Sanction Type 1065 - Removed from Class and the length of the sanction was over 90 minutes.

#### Arrest Reported - Not School Sponsored

These records have been reported as School-Based Arrests; however the Location and/or School Sponsored status are not consistent.

# ✓ TIPS & REMINDERS:

TE OF CONNECTICUT

• Data Cleaning Reports must be cleared prior to final Certification

#### General Reports - District Level:

#### Suspension and Expulsion Counts by Facility:

Lists the suspension and expulsion counts by facility by sanction

#### **Bullying Count Summary by Facility:**

Lists bullying incident counts by facility by type

#### Offense Detail Report:

Lists all records by Incident Type with student name and Sanction

#### PK-Grade 2 Exclusionary Discipline Compliance Report:

Lists all records reported where a student in PreK-Second grade received an OSS or expulsion and the offense does not meet the criteria of CGS 10-233c.(g).

#### General Reports - School Level:

#### Offense Summary by Facility:

Lists Incident Type counts by facility

#### Offense Details by Facility

Lists Incident and Sanction information by facility by student

#### Location Summary by Facility

Lists the Location of Incident counts by facility

#### Suspension and Expulsion Counts by Facility by Grade

Lists the suspension and expulsion counts by facility, by sanction and by grade

#### Students with Substance Offenses

Lists all records where a substance is reported by facility by student

#### Weapon Offenses

Lists all records where a weapon is reported by facility by student

#### **Bullying Incidents by Student**

Lists all records where bullying was reported by facility by student Student Arrests

Lists all records where an arrest was reported by facility by student

#### General Reports - Student Level:

#### Offense Details by Student

Lists Incident and Sanction information for a specified student Out of School and Expulsion Summary

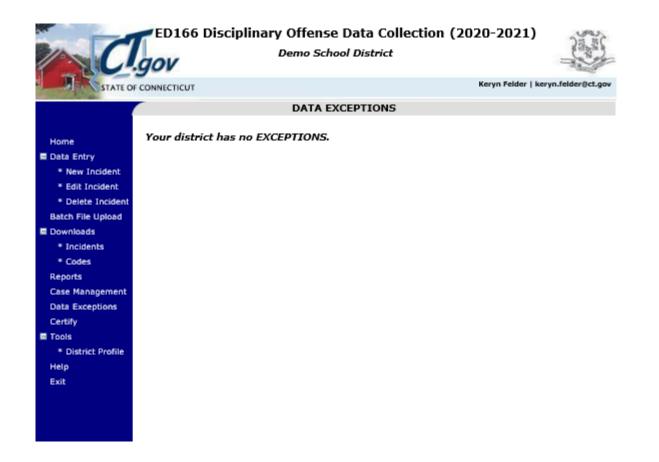

# ✓ TIPS & REMINDERS:

• Data Exception information will be covered in the Phase II video.

# **Mid-Year Certification**

#### Mid-Year Certification Check this box to indicate that your district has input all reportable disciplinary incidents that occured between 7/1 and 1/31 of this school year. Save Phase I Certification Check this box to indicate that your district has input all reportable disciplinary incidents that occured between 7/1 and 6/30 of this school year. This checkbox is not available until 6/1. This data cannot be certified until on or after 6/01/2023\* Save Phase II Certification Your LEA cannot certify until all of the following reports have a Record Count of 0. To view the reports go to Reports > Data Cleaning Reports. Information on how to clear each report is available here. **Cleaning Reports Record** Count Arrest Reported-Not School Sponsored 0 Potential Duplicates and Multi-Part Records 0 Primary Disability Collection 0 Removed From Class Over 90 Minutes 0 Suspended Pending and Expulsion Hearing 0 \* This data cannot be certified until on or after '8/1/2023' \*

Enter Code

OK

Close

✓ TIPS & REMINDERS:

- Check this box to complete the Mid-Year Collection
- An Administrator is not required to complete this step
- You do not need to uncheck the box to add/edit/delete data

| ED166 Disciplinary Offense Data Collection (2020-2021)<br>Demo School District |                                                                                                    |                                                                                                    |                          |                                |                                |  |  |  |  |
|--------------------------------------------------------------------------------|----------------------------------------------------------------------------------------------------|----------------------------------------------------------------------------------------------------|--------------------------|--------------------------------|--------------------------------|--|--|--|--|
| STATE OF                                                                       | CONNECTICUT                                                                                                    |                                                                                                    | Kery                     | n Felder   keryn.felder@ct.gov |                                |  |  |  |  |
| The second second                                                              |                                                                                                    |                                                                                                    |                          |                                |                                |  |  |  |  |
|                                                                                |                                                                                                    |                                                                                                    |                          |                                |                                |  |  |  |  |
| Home                                                                           |                                                                                                    |                                                                                                    |                          |                                |                                |  |  |  |  |
| Data Entry                                                                     | PART I - CONTACT                                                                                                    |                                                                                                    |                          |                                |                                |  |  |  |  |
| * New Incident                                                                 | INFORMATION:                                                                                                    | ***You r                                                                                                    | may be prompted to u     | pdate this informatio          | <mark>n periodically***</mark> |  |  |  |  |
| * Edit Incident                                                                |                                                                                                    | Ensure that the primary contact below is that of a person who is knowledgeable of your districts disciplinary offenses. |                          |                                |                                |  |  |  |  |
| * Delete Incident                                                              | Do not report your technology coordinator unless he or she is also familiar with the reportable data. The State<br>Department of Education will be contacting this individual with any guestions regarding your submission. |                                                                                                    |                          |                                |                                |  |  |  |  |
| Batch File Upload                                                              | Department of Educat                                                                                                    | 5                                                                                                    | , ,                      | 5 57                           |                                |  |  |  |  |
| 🗏 Downloads                                                                    |                                                                                                    | <u>Name</u>                                                                                                    | <u>Title</u>             | Email Address                  | Phone Number                   |  |  |  |  |
| * Incidents                                                                    | Primary Contact:                                                                                                    | Keryn Felder                                                                                                    | CSDE                     | keryn.felder@ct.gov            | (860) 713-6833                 |  |  |  |  |
| * Codes                                                                        |                                                                                                    | The primary contact will                                                                                                | be sent all ED166 emails | s. Alternate contacts ma       | ay indicate their              |  |  |  |  |
| Reports                                                                        |                                                                                                    | email preference below.                                                                                                 |                          |                                |                                |  |  |  |  |
| Case Management                                                                | Alternate Contact 1:                                                                                                    |                                                                                                    |                          |                                |                                |  |  |  |  |
| Data Exceptions                                                                |                                                                                                    | Check box to receive E                                                                                                  | D166 emails.             |                                |                                |  |  |  |  |
| Certify                                                                        |                                                                                                    |                                                                                                    |                          |                                | 1                              |  |  |  |  |
| E Tools                                                                        | Alternate Contact 2:                                                                                                    |                                                                                                    |                          |                                |                                |  |  |  |  |
| * District Profile                                                             |                                                                                                    | Check box to receive E                                                                                                  | D166 emails.             |                                |                                |  |  |  |  |
| Неір                                                                           |                                                                                                    |                                                                                                    |                          |                                |                                |  |  |  |  |
| Exit                                                                           |                                                                                                    |                                                                                                    |                          |                                |                                |  |  |  |  |
|                                                                                | Maximum Sanction<br>Length                                                                                                    | 180                                                                                                    |                          |                                |                                |  |  |  |  |
|                                                                                |                                                                                                    |                                                                                                    | Save                     | Delete                         | Close                          |  |  |  |  |

# ✓ TIPS & REMINDERS:

- Passwords are only released to those on the profile
- Once you are added to the profile you are automatically on the email list

# THE MOST IMPORTANT SLIDE

Help Site (Record Layout, FAQs, Instructions): https://portal.ct.gov/SDE/Performance/Data-Collection-Help-Sites/ED166-Help-Site

What incidents must be reported to CSDE?

- All offenses that result in:
- In-school suspension
- Out-of-school suspension
- Bus suspension
- Expulsion

In addition, all "serious" offenses and incidents involving Alcohol, Drugs or Weapons must be reported regardless of the type of sanction imposed. This means that if anything is listed in the Weapon Involvement or Substance Involvement field the incident must be reported. All Bullying Incidents must be reported.

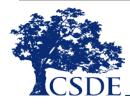

★ START YOUR ★ COLLECTION EARLY

### **Deadlines:**

Mid-Year: March 1, 2023 -All LEAs

- Phase I: July 11, 2023
- All data must be input and batches error free
- Phase II: August 25, 2023
- All Data exceptions must be resolved and data certified

## FREEZE DATE: SEPTEMBER 1

ABSOLUTELY NO CHANGES CAN BE MADE AFTER THIS DATE

# A single record in the ED166 can "look" any of the following ways:

- 1 Incident Type, 1 Sanction Type
- 1 Incident Type, 2 Sanction Types
- 2 Incident Types, 1 Sanction Type
- 2 Incident Types, 2 Sanction Types

### **Reminders:**

- A student must be registered to your district in the PSIS Registration Module on the Incident Date.
- If you report the student in PSIS you report the student in the ED166
- Update your District Profile

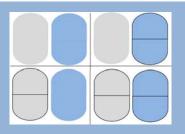

CONNECTICUT STATE DEPARTMENT OF EDUCATION

# **Questions? Suggestions?**

# Keryn G. Felder Keryn.Felder@ct.gov

# **Additional Training Opportunities:**

- May New User Phase II Training online
- July Working Day Sessions in person

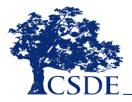